# **UNIVERSIDAD NACIONAL DE INGENIERÍA**

# **FACULTAD DE INGENIERÍA ELÉCTRICA Y ELECTRÓNICA**

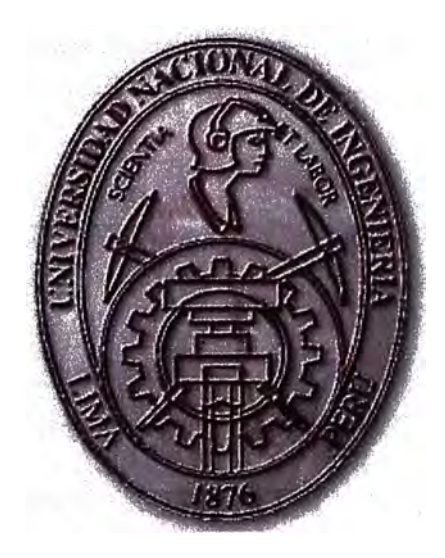

**"ESTUDIO Y ANÁLISIS DE IMPLEMENTACIÓN DE UNA RED VolP CON SOFTWARE LIBRE SOBRE UN MEDIO PLC (POWER UNE COMMUNICATION)"** 

# **INFORME DE SUFICIENCIA**

# PARA OPTAR EL TÍTULO PROFESIONAL DE:

## **INGENIERO ELECTRÓNICO**

## **PRESENTADO POR:**

## **César Augusto Castillo Bardález**

**PROMOCIÓN 1996 - 11** 

**LIMA-PERÚ 2008** 

**ESTUDIO Y ANÁLISIS DE IMPLEMENTACIÓN DE UNA RED VolP CON SOFTWARE LIBRE SOBRE UN MEDIO PLC (POWER UNE COMMUNICATION)** 

#### **DEDICATORIA**

**A mis padres, por su cariñosa insistencia para este proyecto A mi hermano Paúl por su orientación permanente A mi esposa Lizeth por ser mi compañera de toda la vida A mis hijos por que en ellos veo a Dios** 

#### **SUMARIO**

**Este informe nace de la experiencia de implementación piloto para un despliegue de redes de datos a través de la red eléctrica, esta tecnología es una alternativa que busca tener · ofrecer un canal de banda ancha al domicilio aprovechando la existencia de infraestructura previa, en este caso la red eléctrica de distribución.** 

**En este trabajo se abordan los aspectos básicos del diseño y despliegue del acceso de banda ancha a través de la red eléctrica, mostrando el rol que desempeñan los componentes propios de la tecnología BPL (Broadband Power Line), así como los elementos eléctricos que pertenecen a las redes de distribución de media y baja tensión que intervienen en un escenario de instalación BPL.** 

**El aspecto central a desarrollarse es el despliegue del servicio de Telefonía basada en IP (VolP) sobre el medio PLC (Power Line Communication). para ello se describen los componentes de una solución VolP, detallando los protocolos, servicios y las funciones que desempeñan como parte de la arquitectura del servicio de telefonía. En cuanto a la red PLC se hace especial énfasis en los aspectos de configuración de los equipos para la conformación de la red de banda ancha y su utilización como parte de un servicio sensible al retardo como es el tráfico de voz, es decir las capacidades que provee para la priorización de }ráfico.** 

**Utilizando el software Libre (Free Software) o de Fuente Abierta (Open Source) Asterisk, se ha implementado un ambiente de laboratorio con equipamiento PLC en una red· domiciliaria de baja tensión, en el cual se han realizado las pruebas de conectividad de la solución VolP con la red de telefonía pública, y se han obtenido mediciones de ancho de banda logrados. Se detallan las opciones de control de acceso de los equipos PLC para . la conformación de un segmento, así como los servicios de red necesarios para el funcionamiento continuo de los equipos.** 

**En forma similar al proyecto Asterisk, para el despliegue de los servicios operativos internos del PLC se ha utilizado el Sistema Operativo GNU/Linux. y sobre él los proyectos DHCP para la arranque (booting) y asignación de parámetros de configuración, TFTPd para las transferencias de información de gestión, RADIUS para la autenticación y autorización de equipos basado en direcciones de hardware y wireshark para la captura de tramas en la red.** 

### **INDICE**

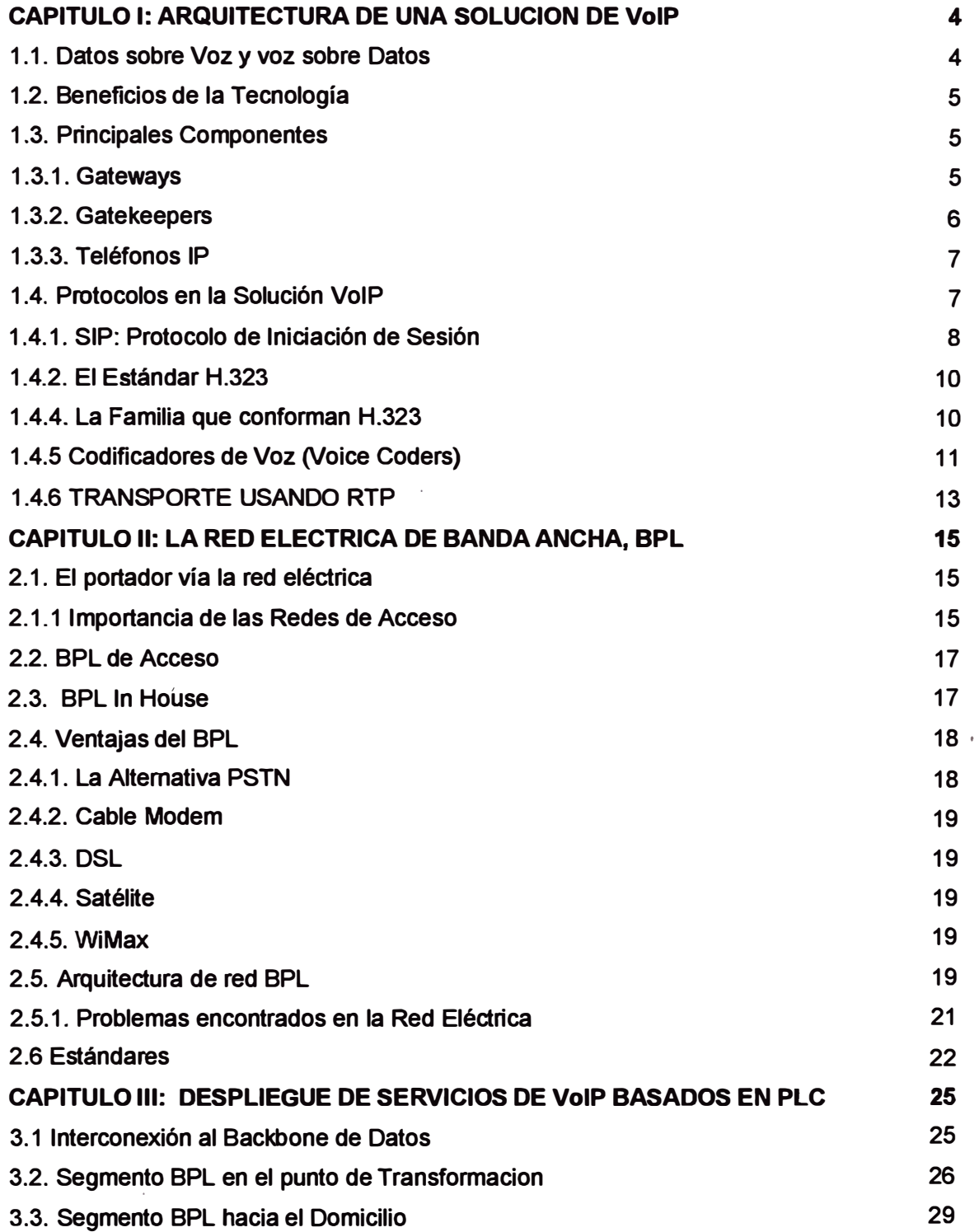

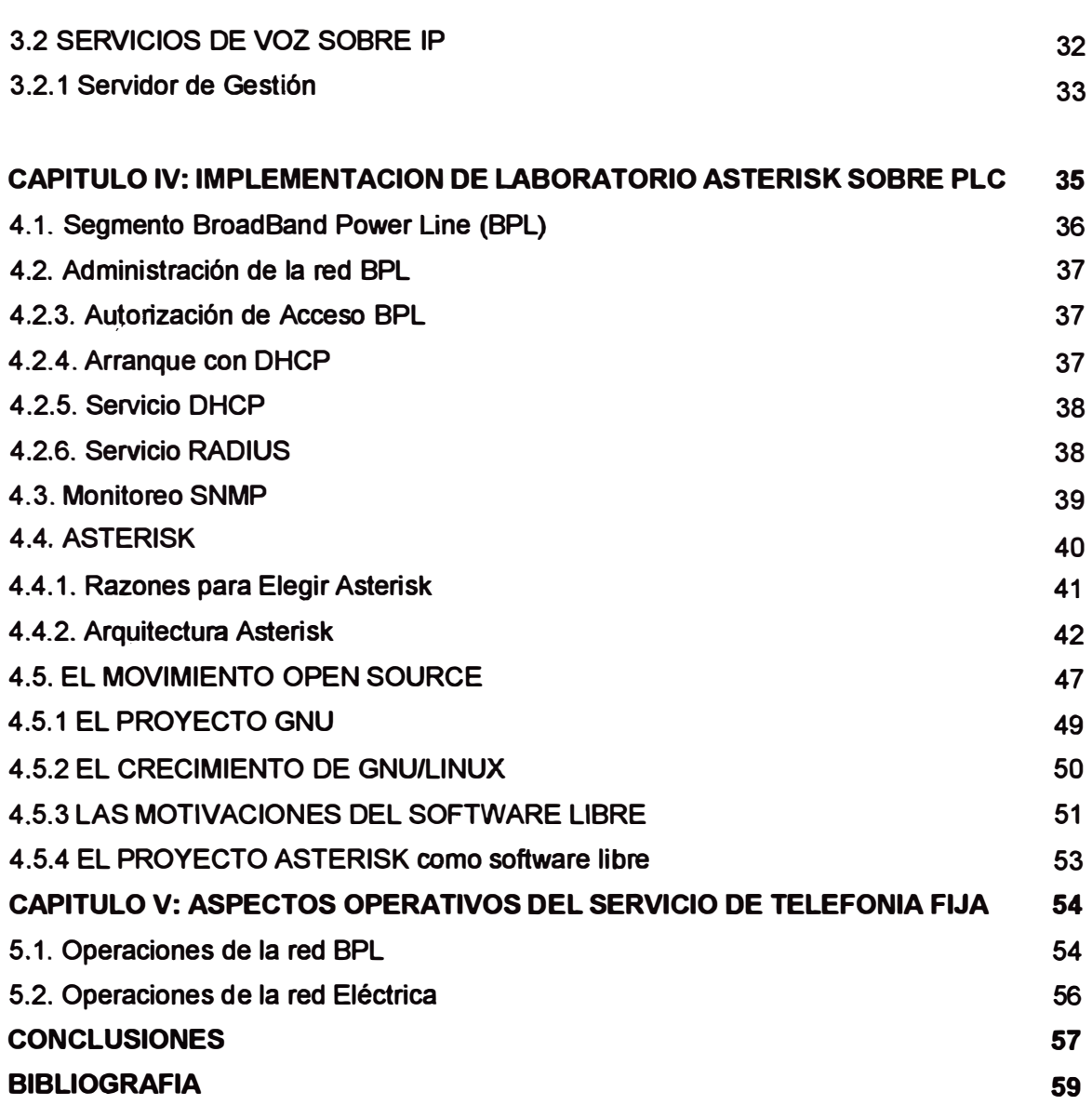

VII

#### **PRÓLOGO**

**El presente trabajo tiene por objetivo presentar el diseño y el análisis de la implementación de un servicio de telefonía construido con elementos de software libre y desplegado en una red de banda ancha sobre redes eléctricas (BPL por sus siglas en ingles que provienen de "Broadband over Powerlines'). A lo largo de este informe buscamos alcanzar los siguientes objetivos específicos:** 

- **- Diseñar un servicio de telefonía basado en Voz sobre IP**
- **- Analizar y presentar a la tecnología BPL (o PLC) como alternativa de red de acceso para el servicio de telefonía.**

**Desplegar la solución en laboratorio y mostrar los resultados**

**La inclusión de la red eléctrica como la alternativa de última milla de acceso en la oferta de banda ancha tiene la ventaja de incluir a un alto porcentaje de la población urbana y rural en el país, aprovechando así las redes de distribución eléctrica ya instaladas.** 

**La inquietud de transferir voz sobre una red de datos existe desde la aparición de las redes de paquetes, sin embargo no fue sino hasta el crecimiento del Internet, que este deseo encontró un camino de convergencia en una red única y de alcance global. Voz sobre el protocolo Internet o VolP (por sus siglas en ingles Voice Over Internet Protocol) consiste en la transmisión de la voz convertida en paquetes de datos a través de una red**  *)* . **de datagramas, en este caso el Internet. Debido a que los paquetes de voz viajan como**  un paquete mas de la red Internet, están sujetos a los cambios en el enrutamiento de la **red, al retardo producto de la congestión o a la pérdida de los mismos. El campo de la voz sobre Internet profundiza en la solución de estos retos particulares para el tráfico de tiempo real como la voz o el video.** 

**Además de los retos propios de la transmisión a través del Internet, la voz sobre IP ha vivido una revolución importante en e! hardware necesario para su despliegue, con la aparición de tárjetas de bajo costo capaces de realizar funciones especializadas, designadas típicamente a procesadores DSPs (Digital Signa! Processing) mediante el uso del CPU de una PC, ha sido posible que con la potencia de los últimos CPUs (principalmente de las familias lntel, AMO ) y con el incremento de proyectos de software con código abierto, se tenga la funcionalidad de conmutación implementada exclusivamente en software.** 

**Estos proyectos de fuente abierta se denominan Open Source en el ámbito del software y consiste en el desarrollo de programas bajo un paradigma de colaboración y apertura, impulsado por la idea de lograr mayor calidad en el producto a través de la participación de muchas personas. Ejemplos notables de este modelo de desarrollo lo constituye el kernel de Linux, el cual es la base de un sistema operativo completo y alternativo a Microsoft Windows; del mismo modo el proyecto Apache permite publicar información en la Internet ocupando alrededor del 70% de los servidores Web en el mundo. El esfuerzo de la compañía Digium siguió un modelo Open Source y creo el producto Asterisk, el cual es un proyecto que implementa las prestaciones de una PBX basado exclusivamente en software.** 

**En el presente informe nos centraremos en presentar una solución de VolP con elementos de software libre, replicando en un ambiente de laboratorio los componentes de una solución para telefonía a través de la red eléctrica. Hemos utilizado para ello Asterisk sobre una PC con sistema operativo Linux para el despliegue de la solución VolP basada en el protocolo SIP; los equipos BPL de este laboratorio emulan una instalación mas amplia como corresponde en las redes de media y baja tensión de las empresas eléctricas. Sobre este escenario se ha configurado los servicios de acceso y autenticación de los equipos BPL, arranque y configuración, así como las optimizaciones de priorización de tráfico necesarias para mantener la calidad de la voz en niveles aceptables.** 

**No forma parte de este análisis las consideraciones técnicas para el despliegue de la red BPL, sino únicamente los aspectos relevantes para ser utilizado como un medio viable en la transmisión ,de trafico de voz. Tampoco se analizan los aspectos comerciales del**  servicio como un proyecto de negocios, pues esta fuera del alcance inicial planteado. En **el primer capitulo presentaremos los elementos de una solución de VolP. Se describirán los protocolos existentes, las funciones que ellos cumplen en un despliegue de servicio de telefonía.** 

**En el segundo capitulo presentaremos a la red BPL con sus principales elementos. Aquí se hará énfasis en las posibilidades de cobertura y despliegue de esta tecnología en la red de distribución eléctrica de Lima. Se describirán los conceptos principales de este tipo de redes y se detallan los equipos necesarios para un despliegue en media y baja tensión.** 

**En el tercer capitulo se presentará un esquema de implementación para el servicio de voz sobre IP utilizando la red de distribución eléctrica como alternativa de ultima milla. Se mostrarán las consideraciones de acceso a la red área amplia (WAN: Wide Area Network por sus siglas en inglés) y los resultados obtenidos pruebas piloto realizadas en Perú.** 

 $\mathbf{r}$  ,  $\mathbf{r}$  ,  $\mathbf{r}$  ,  $\mathbf{r}$ **En el cuarto capítulo se presentará los detalles de las pruebas de laboratorio donde se ha implementado un segmento PBL creado en una red eléctrica de baja tensión domiciliaria y utilizando el software libre Asterisk sobre Linux como plataforma de VolP se ha conectado la dicho segmento a la red PSTN. Se detallan las configuraciones de los equipos y los parámetros de calidad de servicio disponibles en cada uno de ellos.** 

**En el quinto capitulo se presentarán las consideraciones que deben tenerse para la instalación, operación y mantenimiento del servicio de telefonía fija sobre la red BPL, los aspectos a tener en cuenta por parte de las empresas eléctricas al ofrecer este tipo de servicio, así como su operación como un servicio regulado y el tipo de licencia que este requiere.** 

### **CAPÍTULO t ARQUITECTURA DE UNA SOLUCION DE VolP**

**La telefonía a través de Internet es una tecnología emergente y enfrenta ciertos retos tecnológicos y de madurez. La parte tecnológica esta referida principalmente a que el Internet no fue diseñado para tráfico de tiempo real como el audio y el video. La madurez se refiere al creciente número de fabricantes que crean sus productos conforme al mercado y sus propias estimaciones de demanda. Tomará un tiempo para todos estos productos converjan y operen con la misma confiabilidad que las redes conmutadas de hoy en día. Sin embargo, los beneficios de utilizar IP como una base común para datos y aplicaciones de tiempo real son suficientes convincentes para invertir en la búsqueda de soluciones a estos problemas. Esto ha impulsado el desarrollo hasta la actualidad en la que se puede obtener no sólo la calidad de las llamadas de la red de telefonía pública, sino que se ofrecen nuevas prestaciones para los usuarios.** 

#### **1.1. DATOS SOBRE VOZ Y VOZ SOBRE DATOS**

**Un gran número de fabricantes ofrecen equipos multiplexores capaces de enviar datos sobre líneas de voz y que la voz sea enviada por líneas de datos. Un circuito digital de datos, por ejemplo, también puede albergar voz (para lo cual no fue diseñado) a través del uso de un multiplexor especial que digitaliza la serial de voz y la transmite; el proceso**  *)*  **inverso ocurre al otro lado receptor. La voz y los datos comparten el mismo circuito en forma secuencial, más que en simultáneo. El ancho de banda se reserva en forma apropiada, dando prioridad más alta para el tráfico de voz sensible al retardo.** 

**Este método hace posible que el usuario aproveche el exceso de capacidad sobre los circuitos de datos dedicados. También es posible tener tráficos de voz y datos sobre un mismo circuito analógico conmutado. Existe por supuesto una inversión necesaria para los equipos multiplexores, pero el beneficio final hace esto factible. Los fabricantes han desarrollado routers y multiplexores que facilitan que la voz comparta exceso de capacidad en redes Frame Relay.** 

**Aunque la calidad de la Voz sobre Frame Relay (VoFR) puede sufrir retardo debido a la congestión, la conversación de voz es gratuita ya que la red Frame Relay se sostiene por las necesidades de datos. Voz sobre IP puede ser desplegado sobre el Internet, pero la calidad podría ser pobre debido a las incertidumbres propias del Internet. La calidad de**  VoIP es mucho mejor en redes IP de bandas anchas y optimizadas para tráfico de voz. **en lugar que para tráfico de datos. Aunque la disponibilidad de estas redes aun es limitada actualmente, su potencial es significativo. VolP promete lograr llamadas de calidad de portadora (clásica, sobre PSTN) a un costo mucho menor, debido a la eficiencia inherente a las redes de paquetes comparadas con las redes conmutadas. Estas redes también están diseñadas para soportar video, voz e imágenes sobre la misma infraestructura, con la prioridad más alta para la voz y el video; este tipo de integración ofrece mayor eficiencia para su administración y mantenimiento.** 

#### **1.2. BENEFICIOS DE LA TECNOLOGÍA**

**Los principales beneficios de la tecnología incluyen:** 

- **• La integración de la voz y los datos, que es requerida por aplicaciones multimedia de hoy en día, esta red permite la convergencia de ambos tráficos sobre una misma infraestructura.**
- **• La simplificación, pues al tratarse de una misma red se disminuyen los costos de administración y mantenimiento.**
- **• La eficiencia, pues la combinación de los diferentes tipos de trafico permite consolidar el ancho de banda, eliminando las situaciones donde los usuarios tienen ancho de banda disponible aun cuando no sea requerido (situación normal en un esquema TDM) ..**
- **• Recordemos que según las estadísticas sobre conversaciones entre las personas, casi el 50% de la conversación es silencio. La eficiencia puede llegar aun más lejos si se eliminan la redundancia en ciertos patrones de audio.**
- **• Reducción de costos, ya que los servicios de larga distancia de las PSTN pueden ser eliminados utilizando el backbone de Internet, lo cual se traduce en fracciones del costo para llamadas de larga distancia. Esto sin embargo puede verse afectado por las regulaciones en el costo de los puntos de acceso a la PSTN.**

#### **1.3. PRINCIPALES COMPONENTES**

**Entre los principales componentes de una solución de VolP podemos identificar a los Gateways, Gatekeepers y teléfonos IP, los cuales describiremos a continuación.** 

#### **1.3.1. GATEWAYS**

**Son los dispositivos que comunican las señales telefónicas con el otro extremo IP. El otro extremo IP suele implementar H.323 para la coordinación del medio y recientemente también SIP (ambos protocolos serán descritos ampliamente en las próximas secciones). Los gateways realizan las siguientes funciones:** 

**Función de Búsqueda: Cuando una gateway IP es utilizada para iniciar una llamada en una red IP, recibe el número del teléfono a quien llamar. Convierte** 

**este. numero en la dirección IP del gateway IP del otro extremo, para ello podría ayudarse de una tabla de búsqueda implementado por el propio gateway o por un servicio de directorio centralizado.** 

- **- Función de Conexión: El gateway originador se conecta con el gateway remoto para establecer la conexión, intercambia configuraciones de inicio de sesión, datos de compatibilidad, ejecuta opciones de negociación y seguridad necesarias.**
- **- Función de Digitalización: Las señales análogas de un teléfono llegan al gateway y allí son digitalizadas usualmente a 64 Kbps PCM, esto requiere que el gateway pueda hacer interfaz con las diferentes señales de telefonea existentes.**
- **- Función de Demodulación: Para casos de gateway complejos, estos permiten también el envío de Faxes. Cuando la señal es de tipo fax, esta es demodulada por un DSP en su formato digital original de 2.4 - 14.4 kbps. Esto es luego puesto en formato de paquetes IP para su transmisión. La informador demulada es remodulada a su formato original por el gateway remoto, para luego ser enviada la maquina de Fax.**
- **- Funciones de Compresión: En el caso de señales de voz, esta suele comprimirse desde 64K PCM a 5.3 Kbps, utilizando el estándar G.723.1**

#### **1.3.2. GA TEKEEPERS**

**Son terminales en las redes locales de los puntos extremos, proveen comunicación de tiempo real de doble vía. Cuando un punto extremo (end-point) se enciende, inicia un descubrimiento multicast en busca de gatekeepers y se registra con uno de ellos. Por tanto, los gatekeepers conocen cuantos usuarios están conectados y dónde están localizados. Al grupo de gatekeepers y sus puntos finales (end-points) registrados se les denomina una zona. Los gatekeepers proveen las siguientes funciones:** 

- **Traducción de direcciones: Traduce direcciones de tipo sinónimo en direcciones de transporte (Transport Address) usando una tabla que se actualiza mediante mensajes de registro.**
- **- Control de Admisión: Autoriza el acceso a la LAN, usando mensajes de solicitud (Request), confirmación (Confirm) y rechazo (Reject). Generalmente el acceso se basa en formas de autorización, ancho de bando u otros criterios.**
- **- Administración de ancho de banda: A través de mensajes de solicitud de ancho de banda (Bandwidth Request).**

#### **1.3.3. TELÉFONOS IP**

**Estos dispositivos reemplazan a los teléfonos clásicos proporcionando funciones idóneas para VolP, al mismo tiempo estos dispositivos mantienen las capacidades de los teléfonos originales para permitir un fácil uso al usuario. También son posibles de ser implementados vía software sobre una PC con los accesorios multimedia adecuados (parlantes, micrófono, etc.), estos últimos son conocidos como Softphones.** 

**Actualmente es posible reutilizar los teléfonos analógicos convencionales mediante la conexión de una ATA (Analog Telephone Adapter: adaptador de teléfono análogo) y así reutilizar algo de la infraestructura legada. En cuanto a las funcionalidades, los teléfonos IP proveen funcionalidades adicionales como identificación de llamadas integrada a directorios o base de datos (como los contactos de un sistema de e-mail), mensajería integrada al e-mail, la posibilidad de ser movidas y mantener todas sus capacidades debido a que funcionan a través de redes IP.** 

**Es importante señalar que los teléfonos presentan algunas desventajas en relación a sus pares analógicos, entre ellas podemos mencionar su dependencia de la red de energía eléctrica, sin la cual dejan de funcionar, son sensibles a la congestión y por ende podrían mostrar calidades menores, están expuestos a los ataques y riegos propios del Internet como la anulación del Negación de Servicio (Denial of Service ), no trabajan bien sobre redes con alto retardo como el intemet satelital.** 

#### **1.4. PROTOCOLOS EN LA SOLUCIÓN VOIP**

**Veamos los diferentes componentes de una red de VolP y cómo estos trabajan juntos. Los protocolos de señalización y los estándares son los que establecen la forma en que los equipos deben iniciar, controlar, y finalizar las comunicaciones de voz, video y datos. Nos enfocaremos en dos de estos estándares: H.323 y SIP (Session lnitiation Protocol).** 

**H.323 es una familia de protocolo que ofrecen una base común para las comunicaciones de datos y video sobre una red IP, es por tanto independiente de la aplicación. Es un estándar de señalización que permite la interoperabilidad entre dispositivos que cumplan con este protocolo.** 

**SIP es un protocolo que permite a los elementos IP de una red crear sesiones, tales como una llamada telefónica. SIP hace exactamente lo que indica su nombre, es decir, permitir que dos elementos de una red (peers) puedan iniciar una sesión entre ellos. En un ambiente SIP, el protocolo de señalización es de tipo punto a punto y crea, modifica y termina sesiones sobre la red IP. Utiliza un lenguaje de descripción de medios con una estructura similar a HTTP {HyperText Tranfer Protocol.** 

• 1 **Podemos concluir que H.323 fue creado para la llamada en su conjunto: traducción de medios, acceso de llamada,** y **otros, mientras que SIP sólo controla la señalización (de inicio** y **finalización).** 

### **1.4.1. SIP: PROTOCOLO DE INICIACIÓN DE SESIÓN**

**El protocolo SIP fue creado por el IETF (Internet Engineering Task Force), ocupa la capa de aplicación dentro del modelo OSI, en un lugar similar al HTTP, como se muestra en la Figura 1.1.** 

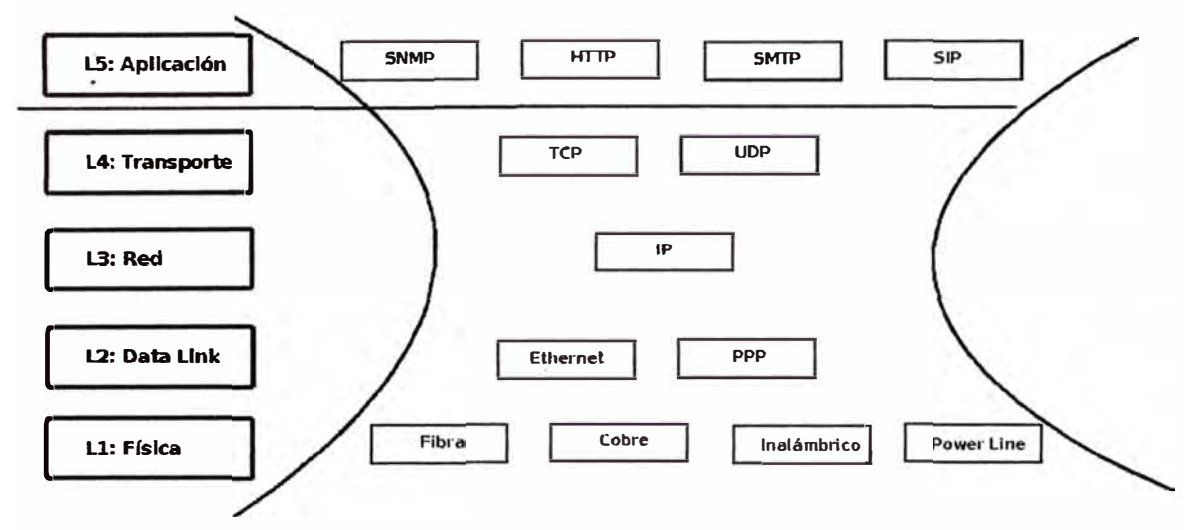

**Figura 1. 1 Comparación OSI vs. los protocolos Internet** 

**SIP es un protocolo muy rico y extensible, posee características que pueden ser utilizadas incluso fuera del ámbito de VoiP. Es un verdadero lugar de encuentro en lo que se refiere al establecimiento de sesiones en Internet. Esto significa que un end-point (conocido también como User Agent o UA) habilitado con SIP puede:** 

- **- Localizar a otro UA**
- **Localizar un servidor SIP para facilitar la búsqueda de otro UA**
- **- Establecer una sesión usando un intercambio de oferta/respuesta**
- **- Modificar una sesión existente a\_ través del mecanismo de oferta/respuesta**
- **- Expresar sus capacidades y características como UA**
- **- Solicitar operaciones de control de llamadas (call control) a terceros**
- **- Indagar sobre el estado, capacidad y disponibilidad de otro UA**
- **- Solicitar la actualización del estado y disponibilidad de otro UA**
- **- Intercambiar información de señalización para llamadas intermedias**
- **- Intercambiar mensajes instantáneos cortos con otro UA**

**Las solicitudes SIP pueden ser independientes (standalone) o pueden ser parte de una relación larga conocida como "Dialogo". Solicitudes enviadas como parte de un dialogo establecido reciben un tratamiento especial. Un dialogo SIP puede terminar en el** 

establecimiento de una sesi6n. La lista de solicitudes comunes se muestra en la Figura 1.2.

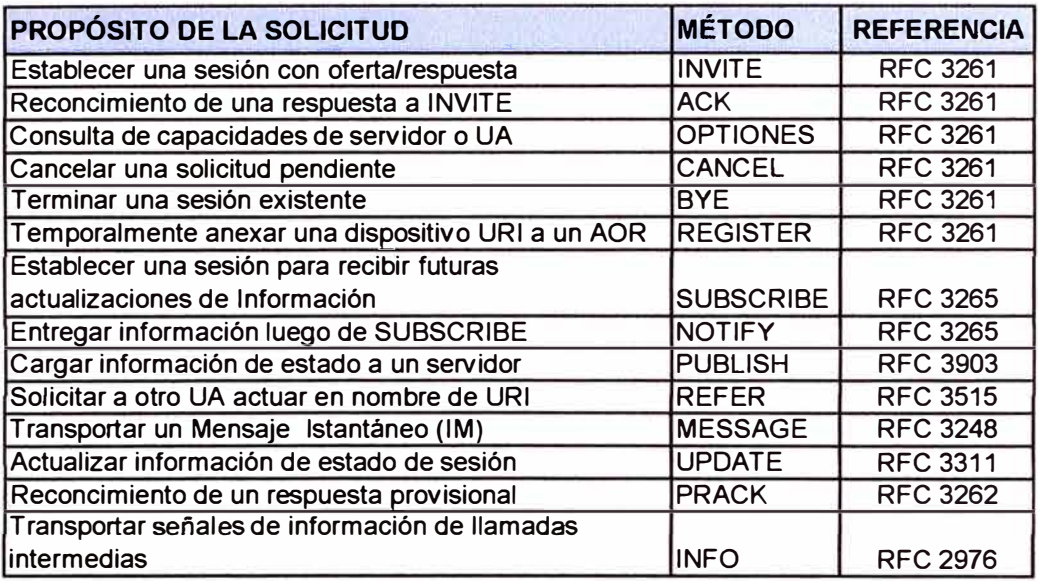

**Figura 1** . **2** Lista de Códigos para solicitudes SIP

Las respuestas SIP son códigos de tres dígitos. El primero indica la clase de respuesta, además del código se incluye una frase que puede se mostrada a! usuario final. Cada respuesta tiene una frase por omisión, pero a veces esta es personalizada para ofrecer mayores detalles de la respuesta enviada. La lista de respuestas se muestra en la Figura 1.3.

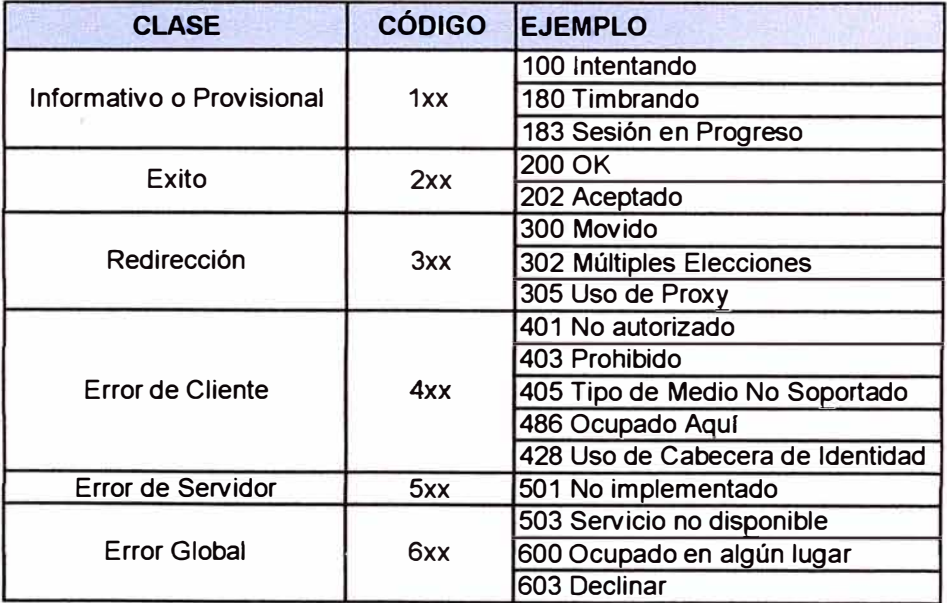

#### **Figura 1** . 3 Códigos de respuesta SIP

Una transacción SIP consiste de una solicitud y una respuesta final. Una respuesta final es una que no inicia con el digito 1 (1xx). Un UA sólo puede generar una respuesta final

**por cada solicitud recibida, pero si puede generar un numero ilimitado de respuestas provisionales (1xx).** 

#### **1.4.2. EL ESTÁNDAR H.323**

**El estándar H.323 es un conjunto de protocolos los cuales forman la tecnología base para las conferencias de audio y video en tiempo real sobre redes basadas en paquetes, fue creado por el ITU (lntemational Communications Union). Entre las redes basadas en paquetes se encuentra el Internet (IP), Ethernet, ATM y otros. El grupo o stack H.323 esta diseñado para trabajar sobre la capa de transporte de la capa inferior.** 

**Se usa para ofrecer servicios de Voz sobre IP, videoconferencias o comunicaciones multimedia y multipunto. Es decir, aplicaciones con todos los elementos de una conferencia en simultáneo en diferentes lugares y con capacidad de pizarra electrónica y mensajería instantánea.** 

**Fue publicado en 1996 y diseñado para redes de área local. Las compañías comenzaron a utilizarlo en redes de área amplia** *(YVAN)* **con buenos resultados, razón por la cual se publico la versión 2 en 1998 incorporando mejoras en seguridad, rendimiento y escalabilidad, así como tener servicios complementarios agregados al protocolo.** 

**La versión 3 agrego ajustes menores pensados en una mejor integración con la PSTN . La versión 4 publicada en Nov. 2000 agrego servicios y características obligatorias y un marco genérico de extensibilidad (Generic Extensibility Framework). La versión actual fue publicada en el ano 2006 y ha quedado con el título "Sistema de Comunicaciones Multimedia basado en Paquetes" y se denota como H.323v6.** 

#### **1.4.4. LA FAMILIA QUE CONFORMAN H.323**

**H.323 como especificación que describe el uso de los protocolos ITU-T y el IETF, es considerado un estándar paraguas para la distribución de servicios de conferencia. multimedia, describe el uso de los protocolos mostrados en la Figura-4, los cuales se describirán brevemente a continuación.**

**H.225.0, para señalización de llamadas, usada entre los extremos para establecer la comunicación. Aquí se incluye al RAS (Registration, Admision and Status) utilizado con el Gatekeeper para ofrecer servicios de admisión y traslación de direcciones.**

- **- H.245, protocolo de control para comunicación multimedia.**
- **- RTP/RTCP (RFC 3550), utilizado para enviar información multimedia entre los dos extremos a través de redes IP**
- **- H.450.x es una serie de servicios suplementarios**
- **- H.460.x es una serie de extensiones a la versión base de H.323**
- **- T.120, especifica como hacer conferencias de datos**
- **- T.38 define como reenviar señales de Fax**
- v. **150.1 define como administrar señales de módems.**
- **- H.235 define la seguridad dentro de los protocolos H.323**
- **- X.680 define la sintaxis ASN.1 usada por las recomendaciones**
- **- X.691 define la Reglas de Codificación Empaquetada (PER: Packed Enconding Rules) usadas para la codificación de mensajes para trasmisión en la red.**

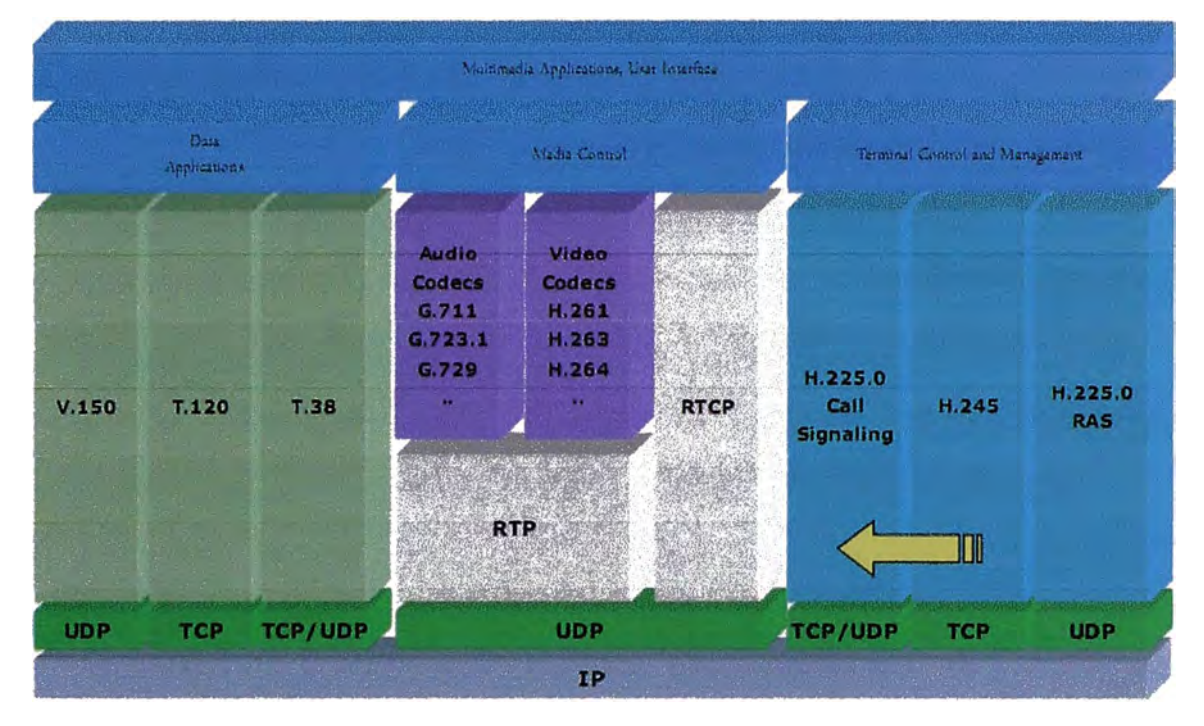

**Figura 1.4 stack de Protocolos que forman el estándar H.323** 

#### **1.4.5 CODIFICADORES DE VOZ (VOICE CODERS)**

**La necesidad' por crear formas para transmitir la voz manteniendo la calidad pero reduciendo la taza de bits, es la base que ha impulsado el desarrollo de codificadores de voz o codees (coders/decoders). El codificador comprime la voz digitalizada removiendo bits redundantes o predecibles, el proceso inverso ocurre en el decodificador al otro extremo de la comunicación. También existen audio coders o codificadores de audio, los cuales abarcan un rango más amplio de sonidos y por tanto tienen una mejor taza de compresión que los codees de voz.** 

**Por el contrario los codees de voz aprovechan las características de la voz humana para lograr mejores tasas de compresión. Por ejemplo, en esta búsquema por mejorar es tentadora la idea de suprimir el silencio detectado en las conversaciones, sin embargo los estudios han demostrado que las personas prefieren un ruido de fondo en lugar de un silencio. La detección del silencio de una persona es detectada para ser transportada a una taza de compresión más baja que la voz.** 

**El ITU-T ha estandarizado algunos codees, estos incluyen:** 

- **• G711: Esta especificado en el [72G711] y es ampliamente utilizado en comunicaciones digitales, en USA y Japón este codee es conocido como u-law y en Europa es conocido con A-law. Ambos comprimen muestras lineales de 14bit y 14 bits PCM en algoritmos de 8 bits, produciendo una taza de bits de 64 Kbps.**
- **• G723.1: Especificado en [96G723] usa el algoritmo MP-MLQ (Multi-Pulse Maximum Likelihood Quantization ) para comprimir bloques de 30 ms de 240 muestras de 16 bits, para producir una tasa de salida de 6.3kbps. Otro algoritmo, ACELP (Algebraic Code Excited Linear Prediction) comprime bloques de 30 ms en cuadros de 20 bytes, produciendo una taza de bits de 5.3 kbps.**
- **• G.726: Especificado en [90G726], utiliza el algoritmo ADPCM (Adaptive Differential Pulse Code Modulation) para comprimir muestra G711 de 8 bits de 64 Kbps a muestras de 2,3,4** y **5 bits a tazas de 16,24,32** y **40 Kbps respectivamente. Este proceso de conversión también es posible en orden inverso.**
- **• G.728: Este coder esta especificado en [92G728], utiliza el algoritmo LD-CELP (Low Delay - Code Excited Linear Prediction) para comprimir bloques de 0.625 ms de muestras de 16 bits en muestras de 1 O bits con una taza de 16 kbps.**
- **• G.729: Esta especificado en [96G729] y [G729A96], utiliza el algoritmo CS-ACELP( Conjugate Structure - Algebraic Code Excited Linear Prediciton ) para comprimir bloques de 10 ms de 80 muestras de 16 bits en cuadras de dos tamaños: 10 bytes ( 8 kbps) y dos bytes. El frame (cuadro) de dos bytes especifica los parámetros de ruido confort (nose comfort)**

**La Figura-1.5 muestra un cuadro comparativo de estos codees en función de las características,de ancho de banda (bit rate), complejidad, retardo algorítmico y calidad MOS (Mean Opinion Score).** 

| Codec         | <b>Bit rate</b><br>in kbps | <b>Complexity compared</b><br>with 6.726 | Algorithmic<br>Delay | Quality<br>MOS |
|---------------|----------------------------|------------------------------------------|----------------------|----------------|
| C711          | 64                         | very low                                 | 0.125                | 4.0            |
| C.723.1       | 5.3                        | $\mathbf{a}$                             | 375                  | 3.9            |
| G.723.1       | 63                         | $\mathbf{B}$                             | 375                  | 3.6            |
| C.726         | 32                         |                                          | 0.125                | 3.85           |
| G.728         | 16                         | 15                                       | 0.625                | 3.61           |
| 6.729         | 8                          | 10                                       | 15                   | 3.9            |
| <b>C.729A</b> | B.                         | 6                                        | 15                   | 3.7            |

**Figura 1. 5 Cuadro comparativo de Codees** 

**Además de los atributos que se describen en la figura anterior, podrían ser deseables otras características dependiendo de la aplicación específica o el entorno. Por ejemplo si estamos accesando a una aplicación IVR (lnteractive Voice Response), es necesario el pase de tonos DTMF (Dual Tone Multi Frequency) en el codee como part� de la voz.** 

**DTMF es un estándar internacional para la codificación de los números [1234567890#\*). Al presionar un dígito en el teléfono el generador DTMF codifica el dígito como la suma de ondas frecuencias específicas correspondientes a la fila y columna al que pertenece dicho dígito. El convertidor Análogo Digital (A/D) luego convierte este tono DTMF en muestra digitales que procesadas por el codee. El decoder en el otro extremo debe ser capaz de reproducir este tono en la forma más precisa posible. Entre los codees listado anteriormente, sólo el G.723.1 no reproduce de manera precisa los tonos DTMF .** 

#### **. 1.4.6 TRANSPORTE USANDO RTP**

**El Internet no fue creado para el transporte de tráfico de tiempo real, y por tanto no ofrece medios para la Calidad del Servicio (QoS: "Quality Of Service), no hay límites para el retardo el jitter, los paquetes pueden ser descartados por los routers intermedios, e incluso llegar en un orden distinto al que partieron. Los protocolos UDP y TCP proveen el transporte en las redes IP.** 

**En H.323, la transmisión de conversaciones de texto son realizadas vía TCP, debido a que la tolerancia es alta para este üpo de aplicaciones, los paquetes perdidos pueden ser recuperados con la retransmisión que hace TCP. Sin embargo para las conversaciones de voz o video, el retardo de extremo a extremo permitido es muy corto para permitir que ocurran retransmisiones de paquetes perdidos. Para este üpo de tráfico no usamos TCP, sino el protocolo RTP el cual permite el reensamble de flujos aún cuando estos lleguen en disinto orden.** 

**RTP es independiente de la capa de transporte de la red, y puede usarse en transmisiones multipunto o de punto único (Unicast), posee funcionalidades para empacar tráfico de tiempo real sobre la red, de tal forma que se pueda reconstruir la secuencia original en el lado del receptor.** 

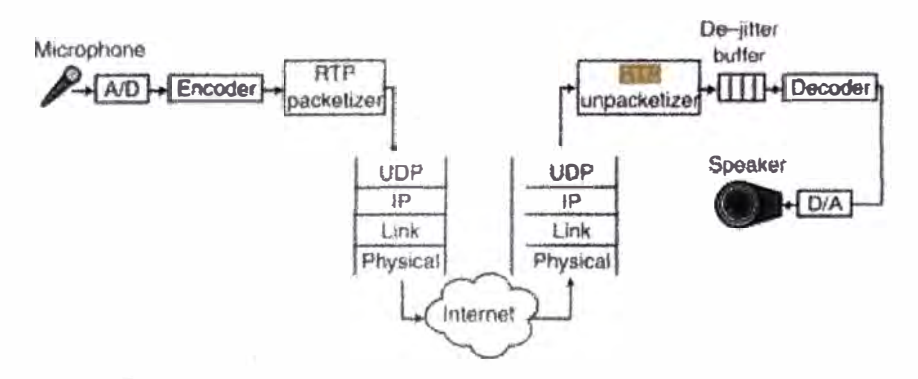

**Figura 1. 6 Rol del protocolo RTP en la transmisión de voz** 

**En la Figura-1.6 se puede apreciar el rol que cumple el protocolo RTP en una transmisióin de Voz con el codee G.723.1. Cada 30 ms, el codificador proporciona un cuadro G.723.1 al empacador RTP, el cual luego de construir su pr�pio paquete se lo** 

entrega a la red IP, este paquete es transportado con las cabeceras propias de UDP e IP y llega al otro extremo. El desempacador RTP remueve los cuadros propios del protocolo y lo coloca en la cola para hacer los ajuster de jitter. ( de-jitter).

El paquete que el protocolo RTP crea consiste de una cabecera y una carga o payload, como se muestra en la Figura-1. 7

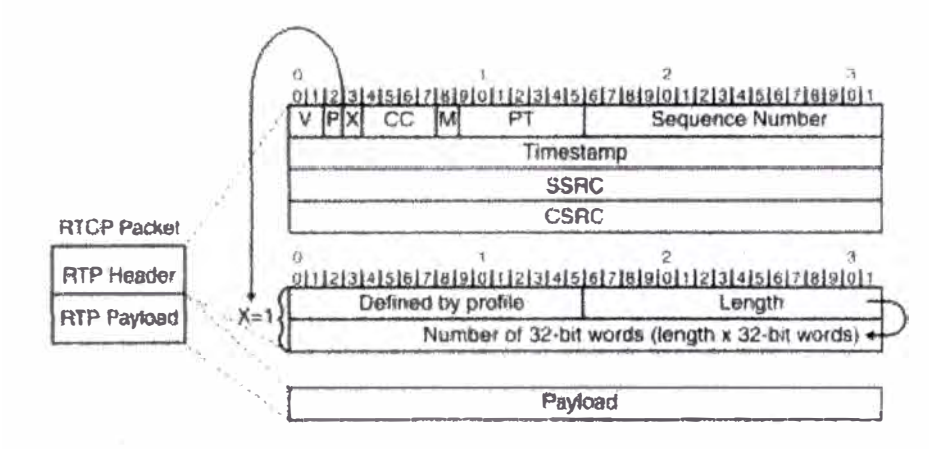

**Figura 1. 7** Rol del protocolo RTP en la transmisión de voz

Uno o varios de estos paquetes son transportados como parte de un paquete UCP o TCP en la red IP. La cabecera consiste de 15 bytes que siempre están presentes, el resto de bytes son opcionales. A continuación describiremos los campos que son relevantes para la transmisión punto a punto, estos incluyen: versión (V), relleno (Padding P), Extensión (X), Marcador (M), Tipo de carga (Payload type PT), número de secuencia y tiempo (timestamp)

La carga o payload del paquete RTP depende del codee utilizado, el medio y la capacidad para recrear los paquetes perdidos. Existen algunos codees que no proporcionan un VAD (Voice Activity Detection) o un CNG (Comfort Noise Generator), en, [9] se especifica también el formato de carga (payload) para el ruido de confort. En esta especificación de formato para los codees de voz, es normalmente suficiente proveer el reloj para el medio y el tipo de Codee a ser utilizado. El protocolo de control H.245 en H.323 negocia la longitud del payload.

### **C APÍ TUL O 11 LA RED ELECTRICA DE BANDA ANCHA. BPL**

**En este capitulo introducimos los conceptos relacionados a la transmisión de datos por la red eléctrica, su arquitectura y componentes necesarios para su despliegue como una red de acceso. Examinaremos el uso potencial de la BPL como un mecanismo para ofrecer servicios como el de telefonía e Internet. Debido a que existen otros métodos de acceso veremos los aspectos comparativos con ta transmisión en ta red de energía. Finalmente, se describen los problemas que enfrenta esta tecnología al pretender utilizar las redes de energía para un propósito distinto al que fueron diseñadas.** 

#### **2.1. EL PORTADOR VÍA LA RED ELÉCTRICA**

**Power Une Carrier, o portadora a través de la línea de energía es una tecnología antigua que utiliza el cableado de la red eléctrica para propósitos de comunicaciones. Sin embargo, ha recibido un nuevo impulso gracias a los recientes desarrollos en Banda**  Ancha sobre la línea de energía o Broadband over Power Line. Las compañías eléctricas **han utilizado PLC por muchos años para aplicaciones de telemetría de control remoto para los equipos en sub-estaciones. Algunas empresas de telefonía rural ofrecen telefonía vía PLC para aquellos clientes ya tienen energía, pero seria costoso proveer telefonía por tos circuitos conmutados PSTN. Hoy en día, lo que llama la atención de PLC es que permite velocidad de banda ancha, por los cuales son posibles no solo voz, sino también video.** 

**La industria de BPL esta dividida en las aplicaciones que corresponden a una red de datos para interiores y aquellas que se forman con las instalaciones de las empresas eléctricas. Las primeras se denominan ln-House BPL y la segunda se conocen como PBL de acceso (Access PBL). Para efectos del presente informe, nos centraremos en tas PBI de acceso, mostrando en tas siguientes secciones las configuraciones, frecuencias de uso y perfil de los eqüipos necesarios para su despliegue.** 

#### **2.1.1 IMPORTANCIA DE LAS REDES DE ACCESO**

**Las redes de acceso son muy importantes para los proveedores de servicios de red debido a su elevado costo y la posibilidad de implementación de acceso directo a los usuarios / subscriptores finales. Últimamente, cerca del 50% de la inversión en infraestructura de Telecomunicaciones es necesaria para ta implementación de las redes** 

**de acceso. Sin embargo, una red de acceso conecta un número limitado de suscriptores individuales, en oposición a las redes de transporte (Figura 2.1) Por ende, la eficiencia económica de las redes de acceso es significante más baja que en las redes de área**  extendida (WAN).

**En el caso de los llamados grandes clientes (Negocios, clientes gubernamentales o industriales), las redes de acceso conectan un elevado número de subscriptores que están concentrados en un edificio o en una pequeña región (por ejemplo un campus universitario). Los grandes clientes usualmente emplean intensivamente varios servicios de telecomunicaciones y brindan altos ingresos a los proveedores de red. De ahí que la implementación de redes de acceso particulares para los grandes clientes, económicamente tiene sentido.** 

**En oposición a los grandes clientes, los suscriptores individuales usan las telecomunicaciones menos intensivamente. Consecuentemente, la implementación de redes de acceso para suscriptores individuales es también económicamente menos eficiente. Por otro lado, un acceso directo a los suscriptores incrementa las oportunidades para los proveedores de red de ofrecer un elevado número de servicios. Esto atrae a los suscriptores a convertirse en clientes por contrato de algún proveedor particular de red, lo que incrementa el uso de su red de transporte. Entonces, el acceso a los suscriptores individuales también parece ser importante.** 

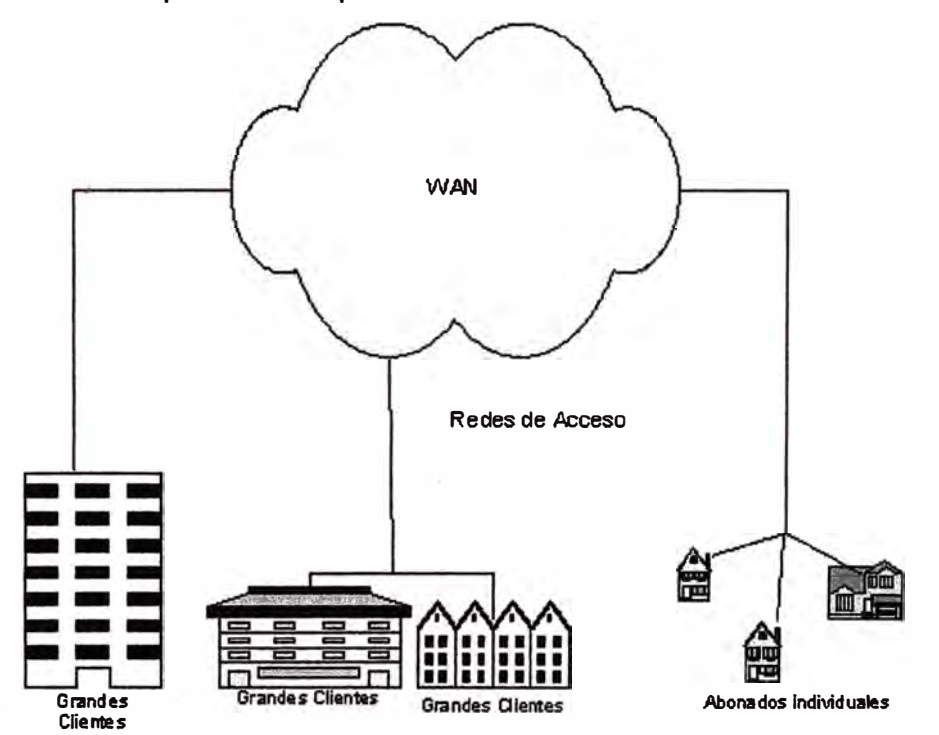

**Figura 2. 1 Estructura general de una red de Telecomunicaciones** 

**Las redes PLC de acceso se implementan principalmente en las redes de Media Tensión 1 KV -100 KV en Perú) de las empresas distribuidoras de energía. La empresa de energía utiliza sus sub-estaciones de alta/media tensión como puntos de interconexión a la red WAN y desde allí se inyecta la serial BPL en los cables a través de accesorios de acoplamiento (existen de tipo capacitivo e inductivo como se explicara en las próxima; secciones) como se muestra en la Figura 2.2.** 

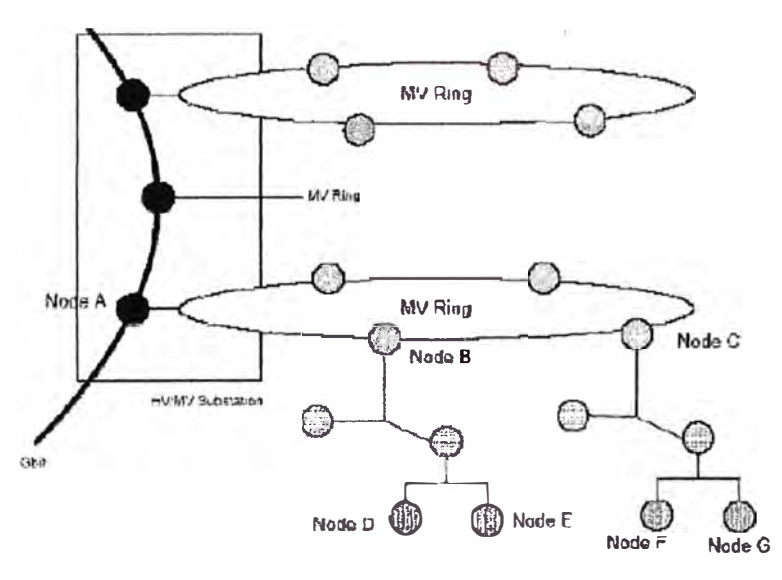

**Figura 2.2 Una red BPL sobre en Media y Baja Tensión** 

**Las señales inyectadas pueden compartir el mismo medio que la señal eléctrica ya que operan en diferentes rangos de frecuencias. La red PLC opera en la banda de frecuencias entre 3MHz - 34 Mhz, y utiliza mecanismo de modulación por multiplexación por división ortogonal de frecuencia OFDM por sus siglas en ingles "Orthogonal · Frequency Division Multiplexing" que ofrece las ventajas de ser mas robusta ante medios hostiles como efectivamente lo es la red eléctrica. La Figura 2.2. muestra las subportadoras Qlamada: también Modos PLC) dentro del canal de 30 Mhz.** 

#### **2.3. BPL IN HOUSE**

**Se ha utilizado en sistema de acceso y de intercomunicación interna desde los inicios de los 80s, aunque con poco éxito. Los estándares son relativamente recientes, siendo el más notorio HomePlug basado en algunos conceptos de las LAN Ethernet y CSMA/CA. Este estándar permite que los dispositivos en un dominio se conecten a una LAN a través de la red eléctrica de 220 V. HomePlug 1.0 permite hasta 16 dispositivos conectados compartiendo un ancho de banda te6rico de 14 Mbps, con algunas implementaciones propietarias que legan a transmisiones de hasta 85 Mbps.** 

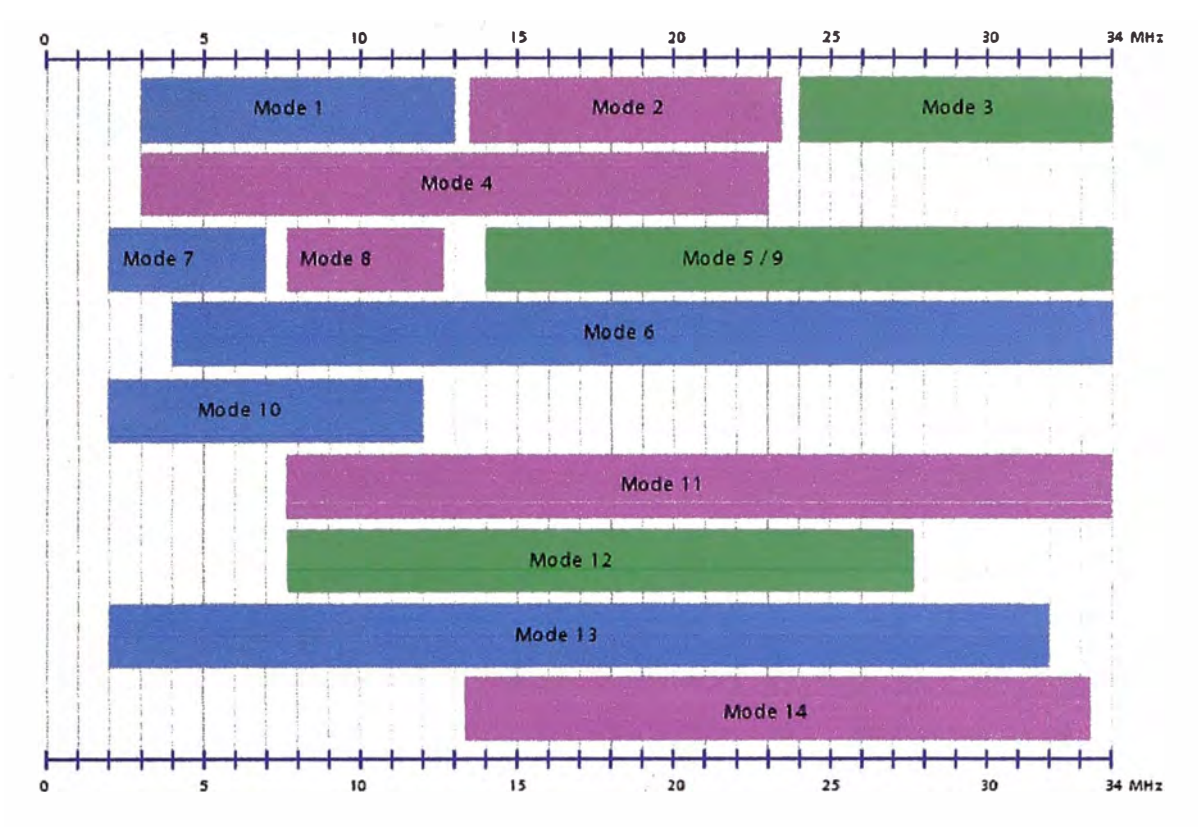

**Figura 2. 3 Modos PLC dentro de la Banda de Frecuencias de Operación** 

#### **2.4. VENTAJAS DEL BPL**

**La primera ventaja de la red BPL es que se trata de aprovechar una red ya existente para un segundo fin, esto convierte a la empresa eléctrica en una posible portadora local, abriendo nuevas opciones de mercado. Aunque se requieren equipos propios para el despliegue del BPL, estos son de menor grado que los requeridos para el despliegue de una red de datós sobre una red de Cable por ejemplo.** 

**Cuando la señal BPL ingresa al domicilio, cada punto de toma eléctrica se convierte en . un potencial punto de acceso a datos, con el modem adecuado obviamente. Esto permite un rápido despliegue para los nuevos usuarios, quienes no tienen que esperar la instalaci6n de cableados o medios especiales para convertirse en usuarios de banda ancha.** 

**Las otras tecnologías de banda ancha que compiten con BPL son:** 

- **- PSTN**
- **- Cable Modem**
- **DSL**
- **- Satélite**
- **- WiMax**

#### **2.4.1. LA ALTERNATIVA PSTN**

**La red de t�lefonía fija o red pública de telefonía tiene un alto grado de penetración, similar en algunas ciudades al de la red eléctrica. Según los datos del MTC existen 2 millones de usuarios de telefonía fija en Lima, y de acuerdo a los datos de OSINERGMIN existen alrededor de 2 millones de suministros entre los usuarios de Luz del Sur y Edelnor. La tecnología desarrollada para este tipo de acceso se inici6 con los módems que alcanzaron velocidades teóricas de 56 Kbps.** 

**Entre las principales ventajas se encuentra la posibilidad de acceder al Internet desde cualquier punto de la red PSTN con una única cuenta. Este tipo de tecnología se utilizó en el Perú en los inicios del Internet a través de proveedores como la Red Científica Peruana, Cosapidata y otros. Las limitaciones de velocidad hacen poco atractiva esta c;,pción hoy en día, donde el interés se ha volcado principalmente a las opciones de banda ancha (varios Mbps ).** 

#### **2.4.2. CABLE MODEM**

**El acceso de banda ancha vía cable modem es posible actualizando las redes originales de televisión por cable para ser bidireccionales, lo cual hace posible el despliegue como red de datos. Está restringido a los usuarios de televisión por cable y por tanto tiene mucha menor cobertura que las opciones de BPL, DSL o PSTN. También es importante notar que el perfil del usuario de cable no incluye generalmente a las oficinas, o empresas, sino más bien un alto porcentaje de hogares. Esto lo convierte es una opción poco atractiva para las empresas pequeñas.** 

#### **2.4.3. DSL**

**Digital Subscriber Une permite la transmisión de datos sobre el cable de teléfono. Ofrece anchos de baada que van desde 256 Kbps hasta los 24 Mbps dependiendo de las condiciones de instalación coma la distancia, y el tipo de tecnología. Dentro del domicilio u oficina, se requiere cableado adicional para llegar al punto de conexión de la PC o la red de área local, ya que normalmente el teléfono podría estar alejado de estos puntos. Esto representa una desventaja con respecto a BPL donde no se requiere cableado adicional para distribuir la serial en el interior.** 

#### **2.4.4. SATÉLITE**

**Este medio de acceso no es de amplio uso y suele encontrarse en zonas rurales alejadas, donde no existen servicios DSL o una red de televisión por cable. Cuando se Integra con redes inalámbricas locales (mesh) consistentes de varios adaptadores IEEE 802.11 a,b/g en pequeñas comunidades, esta opción puede distribuir el acceso a Internet**  a todos los usuarios de la malla inalámbrica y así aprovechar la ventaja económica de **agrupar un gran numero de usuarios versus el costo del enlace satelital.** 

#### **2.4.5. WIMAX**

**Representa una tecnología de red de amplia área {VVAN) para la transmisión en banda ancha en distancia de aproximadamente 50 Kilómetros, fue inicialmente estandarizado por el IEEE 802.16 en el año 2002 y su enmienda HEEE 802.16e-2005 que introduce opciones de movilidad y por ello se le conoce como 'WiMax móvil". Al ser inalámbrica ofrece las mismas ventajas que BPL en cuanto a las facilidades de despliegue para el usuario final.** 

#### **2.5. ARQUITECTURA DE RED BPL**

**Actualmente, las empresas de energía usan diferentes métodos para la entrega del servicio. Desde su recepción de parte de las generadoras hasta la entrega en los domicilios, la red eléctrica transporta la energía mediante circuitos de diferente voltaje (o tensión) y utilizando centros de transformación para lograr la progresiva reducción de la tensión.** 

**La denominación local de estos centros de transformación depende del nivel de tensión que manejan, a continuación presentamos los tipos y valores mas comunes para cada · uno:**

> **Sub Estaciones de Transformación (SET) reciben tensión en el rango de 60 KV-220 KV y la reducen a 22.9 KV -10 KV para su distribución en las ciudades. Esta distribución se realiza mediante cables denominados comúnmente alimentadores.**

**- Sub Estaciones de Distribución (SED), reciben la tensión en el rango de 22.9 KV- 10 KV, conocido también como el rango de Media Tensión y la reducen a 380 V - 220 V, con el cual se distribuye a los hogares. Este último circuito se denomina de baja tensión.**

**La ubicación de estos centros de transformación se muestra en la Figura 2.3. En el Perú estas sub-estaciones varían en ubicación, forma y tamaño de acuerdo a las necesidades de cada empresa eléctrica. Estas variantes deberán ser evaluadas en caso se decida desplegar BPL sobre ellas, pues existen diferentes equipos y accesorios apropiados para cada caso, en la descripción de la prueba piloto podremos ver algunos equipos utilizados para las sub-estaciones de tipo compacta en una zona urbana.** 

**Para proporcionar el transporte de datos, se debe pasar por alto los transformadores, pues estos se comportan como filtro de baja frecuencia, ya que fueron construidos para trabajar con señales de 50/60 Hz. Por esta razón, las sub-estaciones se convierten en los puntos de instalación de los equipos BPL necesarios para propagar la señal de datos.** 

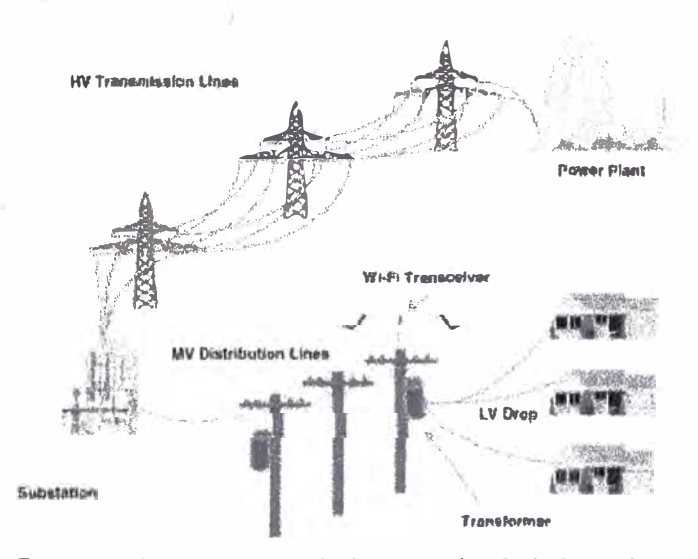

**Figura 2. 4 Proceso de transporte de la energía. Sub Estaciones AT,MT/BT La Figura 2.4 muestra la zona de acción del BPL como parte de la infraestructura eléctrica descrita anteriormente, se trata entonces de la ruta entre la media y baja tensión donde se instalan los equipos BPL y para el acceso a la WAN se puede usar fibra óptica o un medio inalámbrico.**

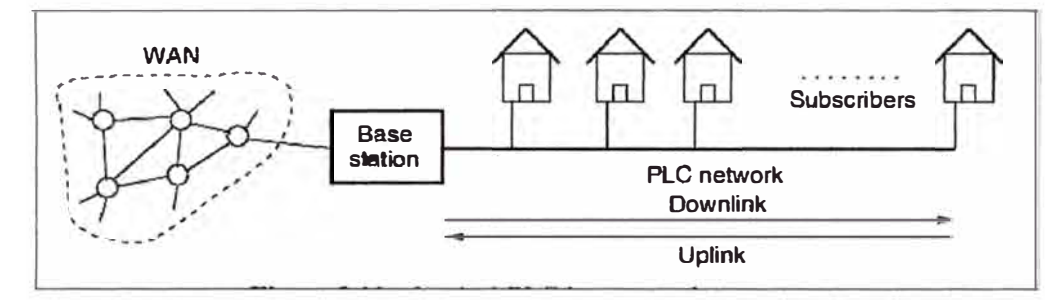

**Figura 2. 5 La infraestructura eléctrica y la zona de acción BPL** 

#### **2.5.1. PROBLEMAS ENCONTRADOS EN LA RED ELÉCTRICA**

**A causa de una potencia de señal limitada, las redes PLC son más sensibles a las perturbaciones y no les es posible expandirse a grandes distancias para asegurar una capacidad de transmisión suficiente. Las perturbaciones en una red PLC son causadas por otros servicios (tales como radio de onda corta) operando en el rango de frecuencia por debajo de 30 MHz. También existen perturbaciones provenientes de la misma red PLC, maquinaria pesada, tales como motores eléctricos (conectados a la red de energía de bajo voltaje o que existan cerca de la red PLC), TV y monitores de computadores así como impulsos causados por la conmutación de encendido/apagado de electrodomésticos y dispositivos de control de ángulo de fase. Finalmente, las perturbaciones pueden provenir de otras redes PLC vecinas.** 

**A las redes PLC se les pueden aplicar mecanismos de control de errores típicos para resolver los problemas de errores de transmisión causados por perturbaciones (Por ejemplo FEC y ARQ). Mecanismos de corrección de Error hacia delante (FEC) pueden recuperar el contenido original de una unidad de datos en contra de la influencia de perturbación. Sin embargo, la aplicación de mecanismos FEC consumen parte adicional de la capacidad de transmisión debido a la sobre cabecera necesaria para la corrección de errores. El uso de mecanismos ARQ (Pedido de repetición automático) ofrecen retransmisión de unidades de datos detectives consumiendo parte de la capacidad de transmisión e introduciendo también retardos de transmisión.** 

**La aplicación de mecanismos de control de errores es necesaria en la red PLC debido al inconveniente de comportamiento de perturbaciones. De otro lado, las velocidades de datos brindadas por los sistemas PLC son limitadas por los requerimientos de compatibilidad electromagnética (EMC). Entonces, las redes PLC ofrecidas actualmente tienen velocidades máximas de red de 2 a 4 Mbps. De ahí que las redes PLC tienen que operar con bajas velocidades de datos adicionalmente disminuidas por la aplicación mecanismos de control de errores. Por otro lado, las redes de acceso PLC conectan a un número de subscriptores que usan redes de energía de bajo voltaje como medio de transmisión, las cuales adicionalmente disminuyen las velocidades de datos disponibles.** 

**Así es que una red PLC representa un medio de transmisión compartido empleado por todos los abonados de manera independiente. Por consiguiente, la capacidad de la red PLC es mas reducida aún.** 

#### **2-6 ESTÁNDARES**

**Las comunicaciones sobre las líneas de alimentación eléctrica están especificadas en el estándar europeo CENELEC EN 50065 del comité Europeo de Normalización Electrotécnica, que proveen un espectro de frecuencia de 9 a 140KHz para comunicaciones sobre redes eléctricas (tabla 2.1 ). La norma CENELEC difiere significativamente de los estándares Americano y Japonés, que especifican un rango de hasta 500Khz para la aplicación de los servicios PLC.** 

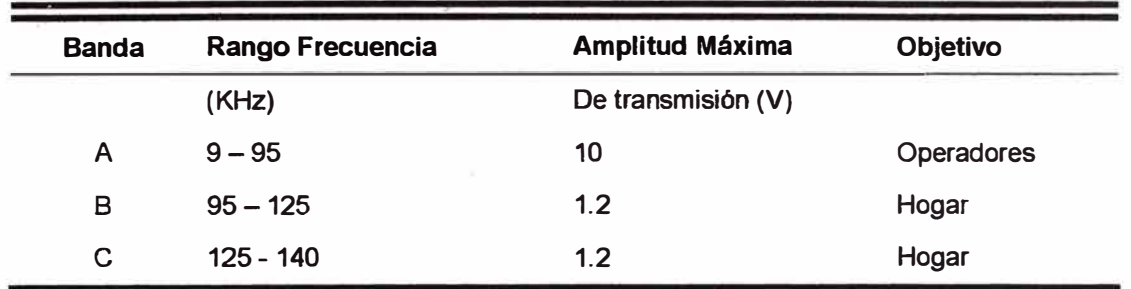

**Figura 2. 6 Bandas CENELEC para comunicaciones sobre líneas de energía** 

**Las normas CENELEC hacen posible la velocidad de transferencia de datos de hasta varios miles de bits por segundo, los cuales son suficientes solamente para funciones de medición (Administración de carga para una red eléctrica, lectura remota de mediciones, etc.), transmisiones de datos a baja velocidad y la habilitación de unos cuantos canales de transmisión para conexiones de voz. Sin embargo para aplicaciones en redes de telecomunicaciones modernas, los sistemas PLC deben ofrecer velocidades de datos muy altas (más allá de 2Mbps). Solamente en esta situación, las redes PLC serán capaces de competir con otras tecnologías de comunicación, especialmente en el área de acceso.** 

**Para lograr altas velocidades de datos, los sistemas de transmisión PLC tienen que operar en un espectro de frecuencia mas amplio (de hasta 30MHz). Sin embargo, no hay estándares que especifiquen la operación de sistemas PLC fuera de las bandas de frecuencia definidas por la norma CENELEC. Actualmente existen varias organizaciones que tratan de dirigir la manera de estandarización de redes PLC de banda ancha, como las siguientes:** 

- **• PLCForum es una organización internacional con fin de unificar y representar los intereses de los participantes comprometidos en PLC de todo el mundo. Existen mas de 50 miembros en PLCForum; fabricantes, proveedores de suministros eléctricos, proveedores de red, organizaciones de investigación, etc. PLCForum esta organizado en cuatro grupos de trabajo: Tecnología, Regulatorio, Marketing y un grupo de trabajo lnHouse**
- •

•

**• HomePlug PowerLine Alliance es una corporación sin fines de lucro formada para ofrecer un Forum para la creación de especificaciones abiertas de productos y servicios PLC de alta velocidad. HomePlug esta concentrado en soluciones PLC para**  usuarios finales y trabaja muy de cerca con PLCForum.

**• Las actividades de estandarización para tecnología PLC de banda ancha también son parte del trabajo del Instituto de estándares de Telecomunicaciones Europeo (ETSI) y CENELEC.**

### **CAPÍTU LO 111 DESPLIEGUE DE SERVICIOS DE VolP BASADOS EN PLC**

**En este capítulo describiremos el proceso de despliegue de una red BPL para el transporte de servicios de voz y datos sobre una red eléctrica de distribución en media y baja tensión en Lima, inicaremos con el análisis de la topología de la red eléctrica y su utilización como medio de transporte de señales de datos, seguidamente presentaremos el equipamiento BPL utilizado mostrando su ubicación dentro del depliegue piloto.** 

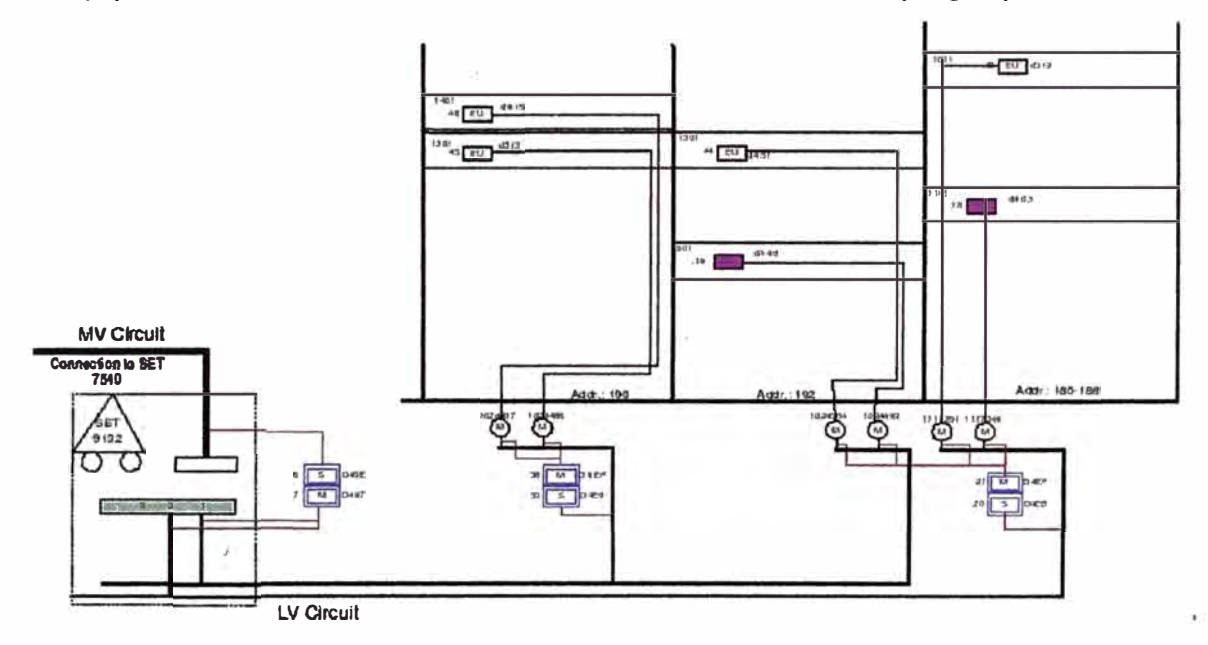

**Figura 3. 1 Esquema de conectividad PLC de Piloto** 

**La Figura-3.1 muestra el mapa completo de la topología del despliegue BPL, a lo largo de las próximas secciones iremos presentando los aspectos más importantes en relación a este mapa.** 

#### **3.1 INTERCONEXIÓN AL BACKBONE DE DATOS**

**El punto de partida para el despliegue es una adecuada selección del punto de inyección de datos para el nuevo segmento BPL. Dependiendo de las posibilidades de acceso, esta conexión podría utilizar tecnologías WAN como WiMax o enlaces de Fibra Optica. El segundo aspecto a considerar es la elección de la sub estación que recibirá esta señal de datos y será el punto de entrada al segmento BPL, en el caso de la red distribución**  eléctrica de media tensión y considerando que se trabajaran con más de una subestación **elegimos el punto central para ser el nodo master en el circuito de media tensión.** 

**La Figura 3.2 muestra este proceso de selección del nodo master en el que podemos apreciar que la señal de datos es recibida vía fibra óptica desde la red de un proveedor de transporte WAN y es convertida en señal de tipo Bhemet 100-BASE-TX ( cobre ) por el equipo convertidor de medios, esta señal ingresa al nodo master para ser convertida a su vez en señal de tipo BPL y se inyecta al cable de media tensión. Veremos en las próximas figuras los equipos y conexiones realizadas en el punto de acceso a la red WAN.** 

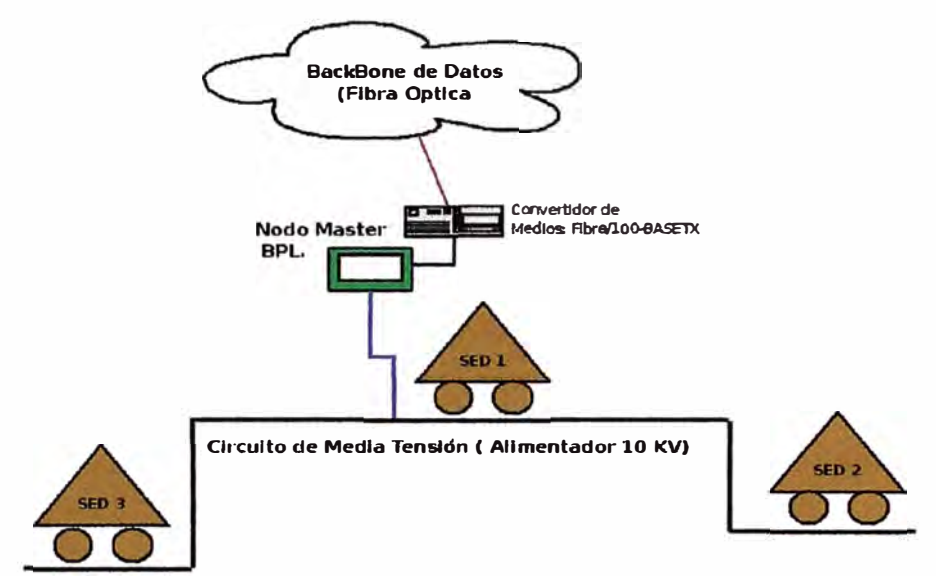

**Figura 3. 2 Selección del Nodo BPL master** 

**Esta conexión permite tener un primer segmento BPL de tres nodos (SED1, SED2 y SED3) sobre el cual ya se tiene un canal de banda ancha que seguirá extendiéndose en cada una de las SED's hacia los circuitos de baja tensión como veremos en las siguientes figuras.** 

#### **3.2. SEGMENTO BPL EN EL PUNTO DE TRANSFORMACION**

**Continuando con el mapa topológico inicial mostrado en la Figura-3.1, la red BPL se extiende ahora al circuito de baja tensión, en cada sub estación de distribución (SED1, SED2, y SED3) se debe evitar el paso de la señal BPL a través del transformador 1 0KV/200V debido a queen las frecuencias BPL (3 MHz - 33 MHz ) este se convierte en un filtro. La señal entonces es tomada desde el circuito de media tensión y es reinsertada al circuito de baja tensión, en este proceso se cambia de modo (sub-rangos de frecuencia entre 3MHz - 33 MHz) y se crea un nuevo segmento BPL liderado por el nuevo nodo maestro exclusivo para el tramo de baja tensión de la SED involucrada. El equipo que hace esta traslación de modos a la señal BPL se muestra en la Figura-3.3.** 

**Cada módulo mostrado en la Figura-3.3 sirve a un propósito específico, en nuestro caso uno módulo ha sido configurado para recibir la señal BPL en el circuito de media tensión**  **y el otro para inyectar la señal en )baja tensión. El módulo de media tensión es de tipo esclavo(SLAVE) en las subestaciones SED2 y SED3, y es de tipo master para la SED1. El módulo de baja tensión del equipo !LEVO TE se configura en modo maestro (MASTER) y será encargado de formar, con los equipos instalados en los domicilios, el segmento final de transporte hasta llegar a los equipos finales del usuario, denominados CPEs.** 

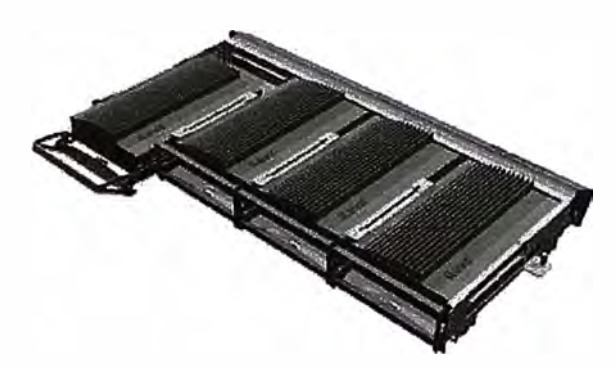

**Figura 3. 3 Equipo !LEVO TE, tipo rack para Transformador** 

**La Figura-3.4 muestra un esquema de instalación del equipo ILEVO TE y la conexión de cada uno de los módulos descritos anteriormente. Podemos apreciar dos nuevos elementos en los puntos de contacto a la red eléctrica, estos son los acopladores BPL, y como se explicado en el Capítulo 111, estos pueden ser de tipo inductivo o capacitivo. El acpoyo para media tensión es de tipo inductivo y en el caso de baja tensión se ha utilizado el tipo capacitivo.** 

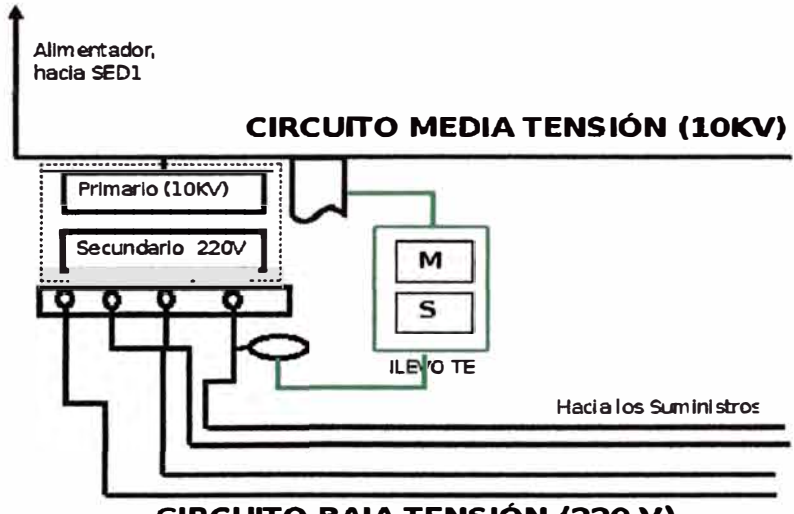

**CIRCUITO BAJA TENSIÓN (220 V)** 

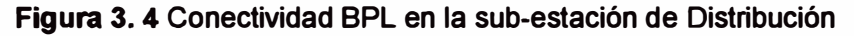

**La Figura 3.5 muestra la foto con los acopladores capacitivos para el circuito de baja tensión, notar la presencia de los elementos resaltados (en círculos amarillos) que conectan directamente la señal de datos {cable color plomo) con la red eléctrica. Los**  números 1, 2 y 3 son los tramos finales que se dirigen hacia los domicilios, por tanto la señal BPL inyectada será visible en los puntos de conexión de los medidores de energía. La Figura-3.6 muestra el acoplo de tipo inductivo instalado en la celda primaria del transformador, notar el cable color negro de tipo coaxial que lleva la señal BPL.

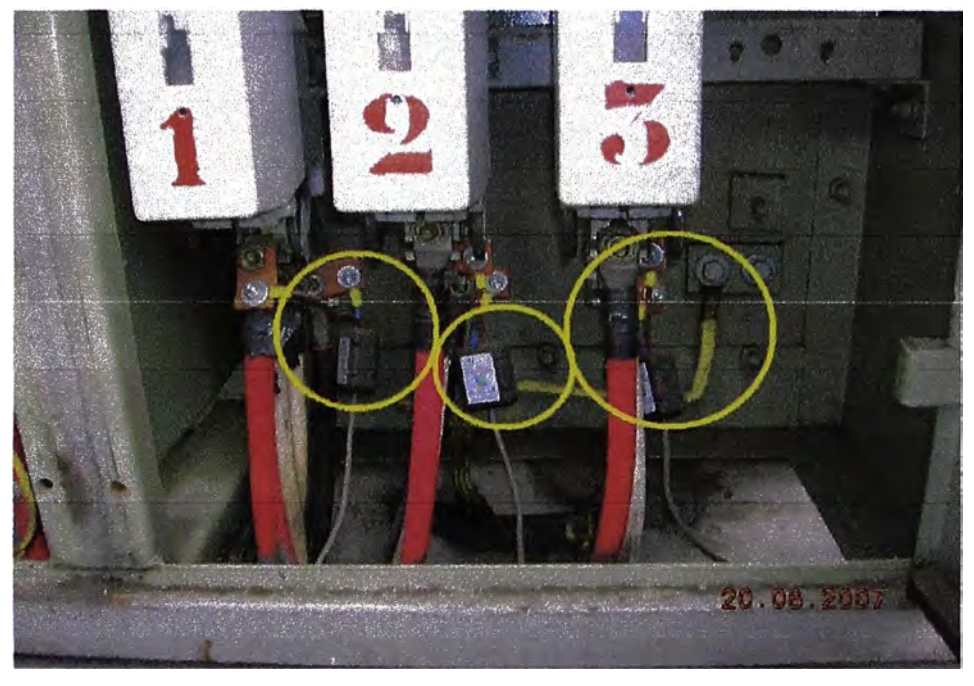

: **Figura 3. 5** Acopios capacitivos BPL para conexión de Baja tensión en SED

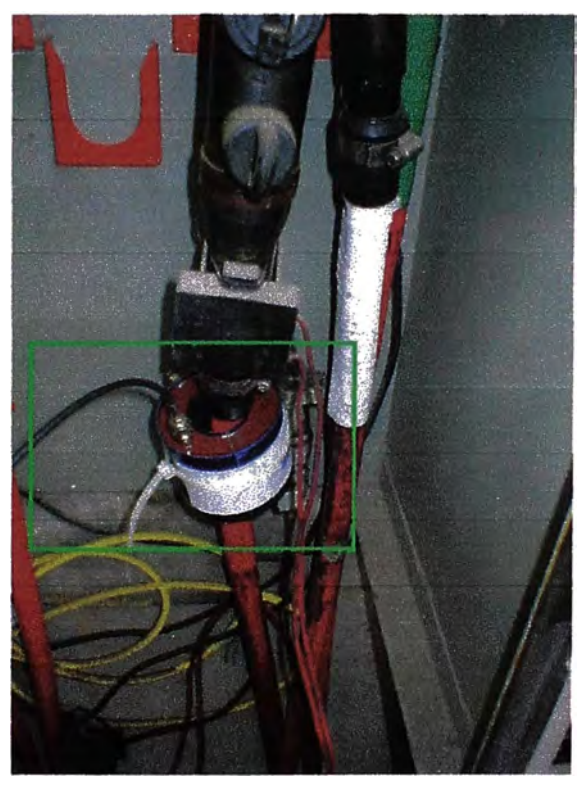

**Figura 3. 6** Acoplo BPL inductivo para Media tensión en SED

#### **3.3. SEGMENTO BPL HACIA EL DOMICILIO**

**Para el caso de las instalaciones de los clientes se tienen dos escenarios que pueden ser diferenciados desde el punto de vista de la acometida: Clientes con acometida única y clientes con acometida compartida (edificios).** 

**En los clientes con acometida única la instalación es más sencilla dado que lo único que se requiere es instalar el módem de usuario en el tomacorriente que el usuario indique y conectar la PC al módem.** 

**En los clientes con acometida compartida la instalación requiere de un paso previo a la instalación del módem, esto es debido a que se debe instalar un repetidor antes del ingreso al banco de medidores por lo que se requiere inyectar nuevamente la señal. Para que la inyección sea lo más efectiva posible esta se realiza directamente a la entrada de cada medidor utilizando un acoplador capacitivo muy pequeño que se conecta junto a la unión del cable de acometida con el medidor.** 

**Por otro lado, en ambos casos es recomendable instalar un filtro de bloqueo a la entrada de cada medidor con el objeto de que evite que el rebote de la señal inyectada en las viviendas regrese a la red principal y genere ruido adicional en el rango de frecuencias utilizado por la red PLC, este filtro se puede apreciar en la Figura 3.7** 

**La señal BPL se extiende ahora en cada uno de los tramos de baja tensión, llegando así hasta el punto de conexión del domicilio donde se ubica el medidor de energía, en este punto la situación es similar al caso del transformador en la sub estación de distribución, es decir que se requiere inyectar la señal en un punto posterior al medidor de energía, para ello se utilizan acopladores inductivos como los mostrados en la Figura-3.7 debajo del medidor con cables color marrón.** 

**Desde este punto la señal ingresa al circuito interno del domicilio permitiendo que cada toma eléctrica sea considerada como un punto de acceso para la red de datos. En el interior del domicilio, el usuario requiere de un MODEM PLC capaz de decodificar esta señal y proveer la terminación para las aplicaciones. En la Figura 3.8 tenemos un posible equipo para este fin, se trata dei fabricante ILEVO y modelo ILV2000** 

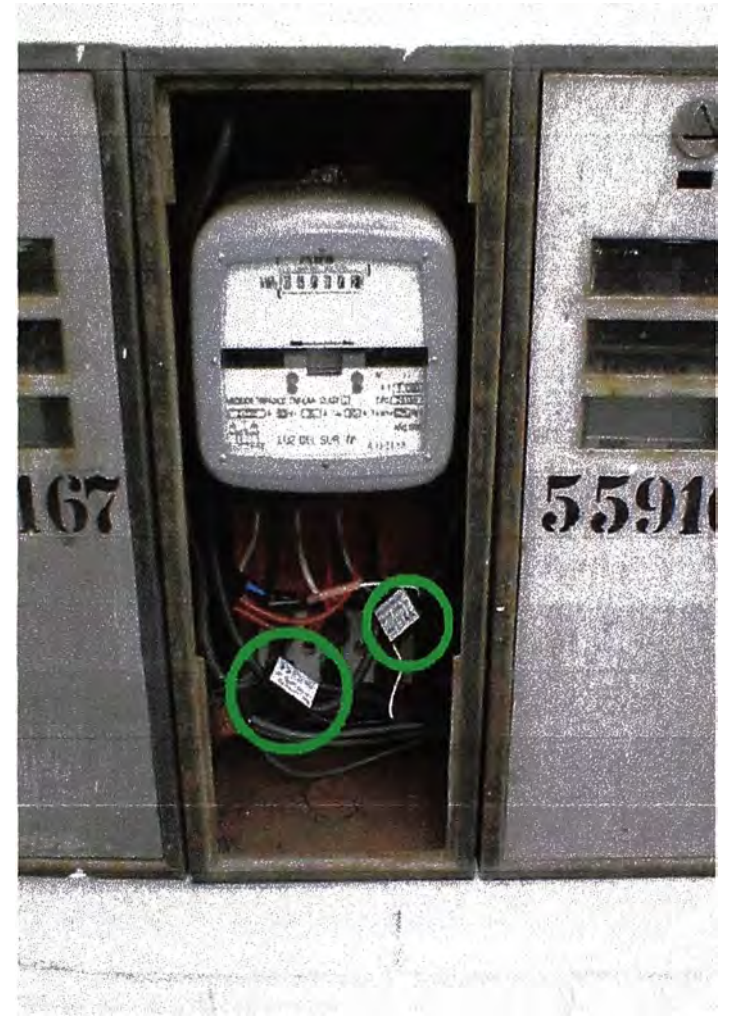

**Figura 3. 7** Acopladores inductivos BPL en Medidor de Energía

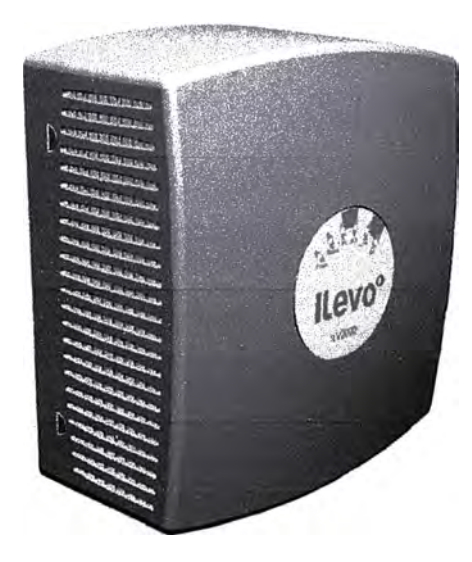

**Figura 3. 8** Módem PLC de Usuario

**Este equipo provee conectores adecuados para la red de datos (RJ45 en Ethernet 10/100 BASE-TX) y para la telefonía (RJ11, FXO). De acuerdo a la hoja de datos del fabricante y su descripción en la página web oficial, este modelo ha sido desarrollada para extender la red BPL en los interiores de los edificios y viviendas. La estación ha sido desarrollada utilizando el componente integrado DSS9001 que tiene similares características a los componentes DSS9002 y DSS9003. La diferencia principal radica en que el DSS9001 solo tiene la capacidad para administrar hasta 64 direcciones MAC. Esto limita su uso a redes pequeñas como las que se pueden tener dentro de un edificio o en una vivienda particular.** 

La estación ILV2000 ha sido diseñada para instalarse en interiores siendo así protegida **de las condiciones climáticas. Debido a esto solo cuenta con un Índice de Protección de 20. El dígito 2 es el grado de protección ante el ingreso de objetos que lo puedan afectar, en este caso, el dígito 2 indica que el equipo cuenta con protección suficiente para evitar que objetos con un grosor mayor a 12,5 mm no puedan ingresar al interior del equipo, esto significa que los dedos de una persona promedio no podrán alcanzar el interior del equipo. El dígito O es el grado de protección ante el ingreso de agua, en este caso, el dígito** o **indica que el equipo no cuenta con ninguna protección contra el contacto con agua por lo que se deberá evitar instalarlo en lugares en donde sea susceptible de entrar en contacto con este elemento.**

**La estación ILV2000 puede ser instalada en salas de bancos de medidores, dentro de las cajas protectoras de los medidores de energía eléctrica o en las paredes de un interior. La figura 2.8 muestra una imagen de la estación ILV2000. En esta se puede observar que no posee características para trabajar a la intemperie.**

#### **3.2 SERVICIOS DE VOZ SOBRE IP**

**En la Figura 3.8 se muestra la topologia de las redes y los servicios para la entrega de telefonía a través de un segmento BPL. Podemos apreciar que:** 

- **- La red WAN es el punto de concentración para diferentes tipos de tráfico: voz, datos y administración. Y por tanto debe ofrecer formas de priorización para cada uno.**
- **- El segmento BPL debe mantener conectividad diferenciada por tráfico y también por destino. Esto en caso se desee tener más de un proveedor de datos en la solución.**
- **- El segmento BPL extiende cada una de las redes a través de la WAN, es decir que en el convergen varias redes. Para diferenciar1as se implementa el esquema de Redes Locales Virtuales o VLAN (por sus siglas en Ingles Virtual Local Area Network)**

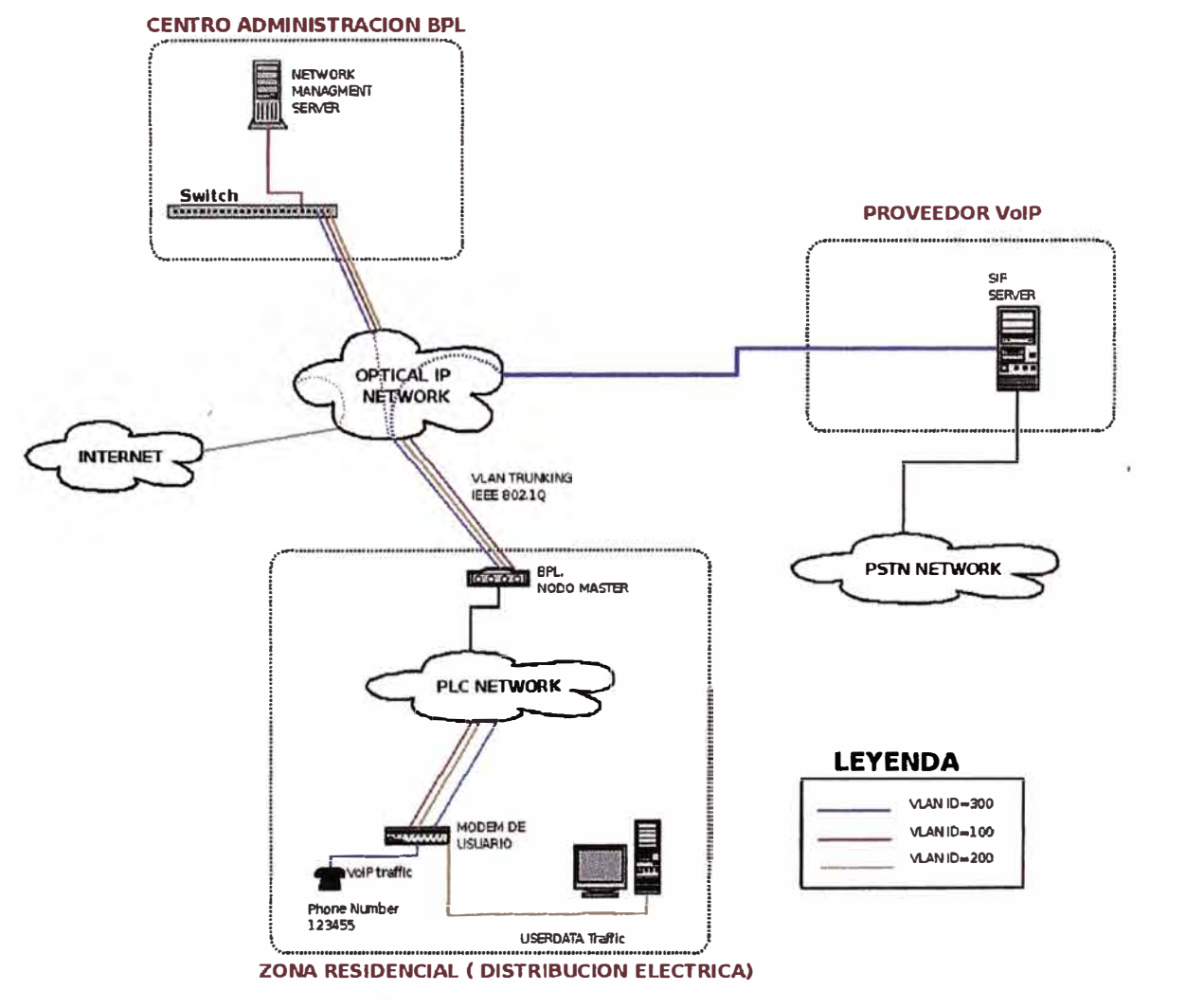

**Figura 3. 9 Esquema Topológico de red y servicios del Piloto** 

**Como veremos en el próximo capítulo, el tráfico de voz sobre IP es procesado en los servidores SIP para desde allí ser encaminado a otro destino VolP o a la red de telefonía pública PSTN.** 

#### **3.2.1 SERVIDOR DE GESTIÓN**

**La gestión de la red BPL se realiza a través de una red especial para este propósito. El proceso de inicio de los equipos, así como su autorización en la red es controlada por un servidor dedicado para este fin. Describiremos en forma breve estos servicios, pues estos son detallados en la descripción de las pruebas de laboratorio en el Capítulo IV.** 

**La estrategia es mantener una administración centralizada a través de archivos de configuración con todos los parámetros de operación para todos los equipos de la red BPL, en dichos archivos se encuentra todo lo que un equipo requiere para funcionar como parte de la red.** 

**Aquí un resumen es de este proceso:** 

- **• Cada nodo inicia con un perfil de comportamiento por omisión {de fábrica), el cual corresponde a un Terminal de usuario final o CPE (Communication PLC Equipment)**
- **• Usando la tecnología propia del BPL, cada nodo descubre las capacidades de redes virtuales de su entorno. De aquí se determina si los tráficos de voz, datos y gestión estarán aislados.**
- **• Usando el protocolo DHCP, cada nodo recibe su configuración IP (dirección IP, máscara de subred y gateway), el número de teléfono en caso se trata de un CPE y el nombre del archivo de configuración para continuar el proceso de configuración final.**
- **• Usando el protocolo TFTP, los nodos descargan el archivo de autoconfiguración para configurar �I firmware adecuadamente.**

**Además de lo descrito, y con el objetivo de establecer seguridad. Cada vez que un nodo pretende ingresar a la red, este coordina con el nodo master (maestro) para hacer una solicitud de admisión en su nombre. Se utiliza el protocolo RADIUS para este fin, el cual permite la implementación de seguridad y control de acceso con base de datos o archivos textos.** 

**Cuando el nodo es el primero de la red BPL, entonces existe una conexión directa al backbone via un puerto Ethernet y el proceso de configuración el algo distinto:** 

- **• El nodo se inicia, igual que en el caso genérico, con el perfil de CPE**
- **• Usando DHCP, el equipo obtiene su dirección IP, máscara de subred y gateway, además del nombre del archivo de configuración. En este proceso, y desde el DHCP se recibe el parámetro que indica la presencia o no de VLANs, información que luego de propagada en todo el segmento BPL para el acceso de un equipo en el esquema genérico antes indicado.**

**• Usando el protocolo TFTP se descarga el archivo en forma similar al caso genérico.**

#### **C A PÍTUL O IV**

#### **IMPLEMENTACION DE LABORA TORIO ASTERISK SOBRE PLC**

**En este capítulo mostraremos detalles de una implementación a escala de laboratorio para un servicio de Telefonía sobre una red BPL. La Tabla 3.1 muestra el despliegue correspondiente a cada elemento de un escenario real. El objetivo es poner en funcionamiento los componentes de despliegue para et servicio de telefonía así validar aspectos de configuración, mantenimiento y operación de dicho servicio.** 

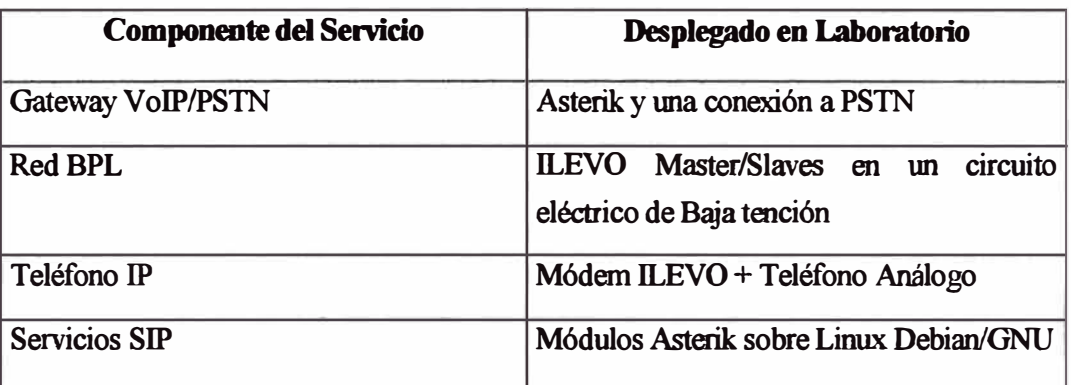

**Tabla 3.1.: Elementos principales del laboratorio y el rol que desempeñan** 

**La Figura-4.1 muestra estos elementos en el diagrama topológico del laboratorio, en tas próximas seccíones de este capítulo se irán presentando los detalles de todos estos componentes, así como los resultados observados en cada punto. Describiremos estos, componentes para facilitar su referencia posterior:** 

- **- Linux Sniffer: un equipo tipo laptop con dos tarjetas ethemet capaz de recibir tráfico entre ellas y hacer enrutamiento tipo bridge ethernet, con la ayuda del programa wireshark, este equipo cumple et rol de Punto de Monitoreo**
- **- Nodo Master: un equipo PLC similar al !LEVO ILV2000 ( contiene et mismo chip de OS2) que cumplirá et rol de cabecera del segmento BPL, es un nodo especial pues cuenta con un proceso de inicio distinto y además es el punto de** acceso a la red de datos.
- **- ILEVO MODEM: Ambos equipos son ILV2000 que tienen conectado un teléfono analógico convencional, servirán para simular et uso del servicio como si fuera un domicilio o cliente del servicio de telefonía. Estos equipos se comportan como esclavos (slave) en la arquitectura BPL**
- **- Servidor de Gestión: es )un servidor Linux con todos los servicios de inicio, autorización, transferencias de configuración necesarios para el funcionamiento de los nodos BPL, estos servidos son DHCP,RADIUS, TFTP.**
- **- SIP Server: Es un servidor Linux con el software Asterisk Instalado y con el hardware necesario para hacer la traslación entre VolP y la PSTN, en este caso la tarjeta PCI OpenVox A400P22, cuenta con dos puertos FXS-100 y dos puertos FXO.**
- **- Data Network: Es el Internet, simulado en nuestro laboratorio vía una conexión de banda ancha.**

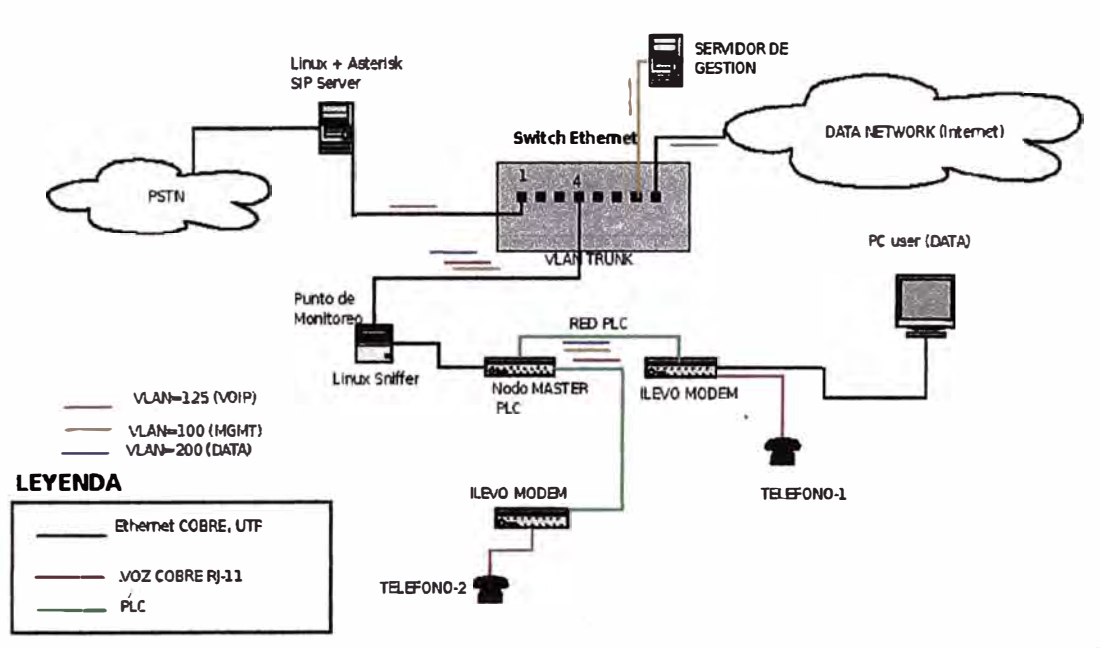

**CONFIGURACION DE HOMOLOGACION ILEVO (Abrll•2007)** 

**Figura 4. 1 VolP en un segmento BPL** 

#### **4.1. SEGMENTO BROAOBAND POWER LINE (BPL)**

**La red BPL del laboratorio es una simplificación del esquema de despliegue mostrado en el Capítulo IV donde el Master de baja tensión (LV:Low Voltage) se ubica normalmente en la Sub estación de distribución y enlaza con cada uno de los módems ubicados en**  los domicilios (suministros) del alimentador/llave de baja tensión.

**El equipo master del segmento BPL esta implementado por el equipo DS2 ILV2000, el mismo que sirve también como punto de acceso al backbone. Como se ha explicado en el Capitulo II dedicado a BPL, los elementos BPL se conectan a través de señales propietarias y conforman un Bus Ethernet capaz de ser visto como una extensión Ethernet de la red backbone a partir del punto de acceso a la WAN.** 

#### **4.2. ÁDMINISTRACIÓN DE LA RED BPL**

**Al ser considerado un medio alternativo de acceso de última milla, la red BPL también debe ofrecer servicios similares para la administración del servicio de telefonía al usuario, es decir:** 

- **- Autorización para el acceso**
- **- Limitación del ancho de banda para la red de datos**
- **- Calidad de Servicio para el tráfico de voz**

**Estas funcionalidades están integradas en e! firmware instalado en cada uno de los equipos BPL, así como en servicios TCP/IP desplegados en servidores dedicados a la administración de la red.** 

#### **4.2.3. AUTORIZACIÓN DE ACCESO BPL**

**Para la autorización de acceso a nivel de red BPL se cuenta con el servicio RADIUS el cual tiene la flexibilidad de integrarse a módulos de seguridad de terceros, de esta forma se permite el acceso a la red BPL únicamente a aquellos nodos que se identifiquen satisfa�oriamente en el servicio RADIUS. En nuestro ejemplo esta autorización se realiza con la dirección MAC del equipo, valor único de 48 bits para cada nodo BPL.** 

#### **4.2.4. ARRANQUE CON DHCP**

**Una vez finalizada la autorización para acceso BPL, el nodo debe iniciar su configuración como elemento IP para continuar con el proceso de obtención de parámetros, como son el ancho de banda limite, los identificadores de VLAN para el trafico voz y datos, etc. Este proceso se realiza sobre una VLAN especialmente configurada para tareas de administración. Sobre esta VLAN, el equipo inicia su proceso de arranque o Booting utilizando para ello protocolo DHCP.** 

**El servicio DHCP permite centralizar la administración de los parámetros de todos los equipos de una gran red BPL, en el se mantienen datos de configuración de otras VLANs, parámetros de VolP como la dirección IP del gatekeeper, ancho de banda limite y priorización de trafico. Finalizado el arranque, cada nodo PLC puede ser monitoreado utilizando el protocolo SNMP, también puede ser administrado mediante un acceso de terminal remoto (TELNET) como se mostrara en las siguientes secciones.** 

**A continuación mostramos los detalles de estos servicios configurados en Linux.** 

#### **4.2.5. SERVICIO DHCP**

**Este servicio se implementa con el paquete GNU/Debian dhcpS-server se ha implementado el servicio para fijar la dirección IP del nodo PBL y la entrega de su archivo principal de configuración. Aspectos que son controlados mediante la dirección MAC como se muestra en la Figura 4.2.** 

```
ddns-update-style none; 
default-lease-time 36000;
max-lease-time 36808; 
log-facility local7; 
\alpha option extensions-path-name code 18 = string;
option ifcp-code code 120 = unsigned integer 32; 
\alpha option phone-number code 135 = text:
subnet 288.41.96.216 netmask 255,255.255.248 { 
         default-lease·time 36808; 
        max-lease-time 36000;
         option routers 288.41.96.217; 
        option subnet-mask 255.255.255.248; 
        option time-offset -3; 
host 288.41.96.221 { 
} 
        hardware ethernet 08:81:22:22:22:22; 
         fixed-address 288.41.96.221; 
        option tftp-server-name "200.41.96.218";<br>option extensions-path-name "conf/eu ilevo noc.conf";
        option extensions-path-name
        option phone-number "3659485"; 
host 280.41.96.220 { 
ا ا
         hardware ethernet 80:82:33:44:55:66; 
         fixed-address 288.41.96.220; 
        option tftp-server-name "298.41.96.218"; 
         option extensions-path-name     "conf/eu_ilevo_noc-2.conf";<br>ention phono-number "2650496";
         option phone-number "3659406"; 
host 288.41.96.219 { 
         hardware ethernet 00:02:33:44:55:67;
         fixed-address 208.41.96.219; 
         o�tion tftp-server-name "200.41.96.218";
                                             "conf/master_test_noc.conf";
         option ifcp-code 8;
```
**Figura 4. 2 Parámetros DHCP de nodos PBL, /etc/dhcp3/dhcpd.conf** 

#### **4.2.6. SERVICIO RADIUS**

**Este servicio se ha implementado con el paquete freeradius mediante el cual se otorgan autorizaciones de ingreso utilizando la dirección MAC del nodo PBL Mediante este servicio se controlan las operaciones de altas y bajas de servicio a nivel de acceso a la red, útil para la implementación de cortes de servicio por falta de pago por ejemplo.** 

```
00:01:22:22:22:22
                           Auth-Type := Local, User-Password == "anonymous"
         DS2-profile = 1,
\begin{cases} DS2-fw = EU<br>00:02:33:44:55:67
                           Auth-Type := Local, User-Password == "anonymous"
         D52-profile = 1,
D52-fw = EU<br>D0:02:33:44:55:66
                           Auth-Type := Local, User-Password == "anonymous"
         OS2-profile = 1,
         DS2-fw = EU
DEFAULT Auth-Type := Reject
```
**Figura 4. 3. Configuración /etclfreeradius/users RADIUS para MACs PLC 4.3. MONITOREO SNMP** 

**Los nodos BPL son administrados utilizando el protocolo de administración Simple, SNMP por sus siglas en ingles Simple Network Management Protocol. A partir de los valores obtenidos a través de este protocolo es posible construir una imagen de la composición jerárquica de los nodos, como se muestra en la Figura 4.4., esta construcción es realizada por un software especializado que ofrece diversas inteñaces gráficos de acceso para el monitoreo en tiempo real de la red.** 

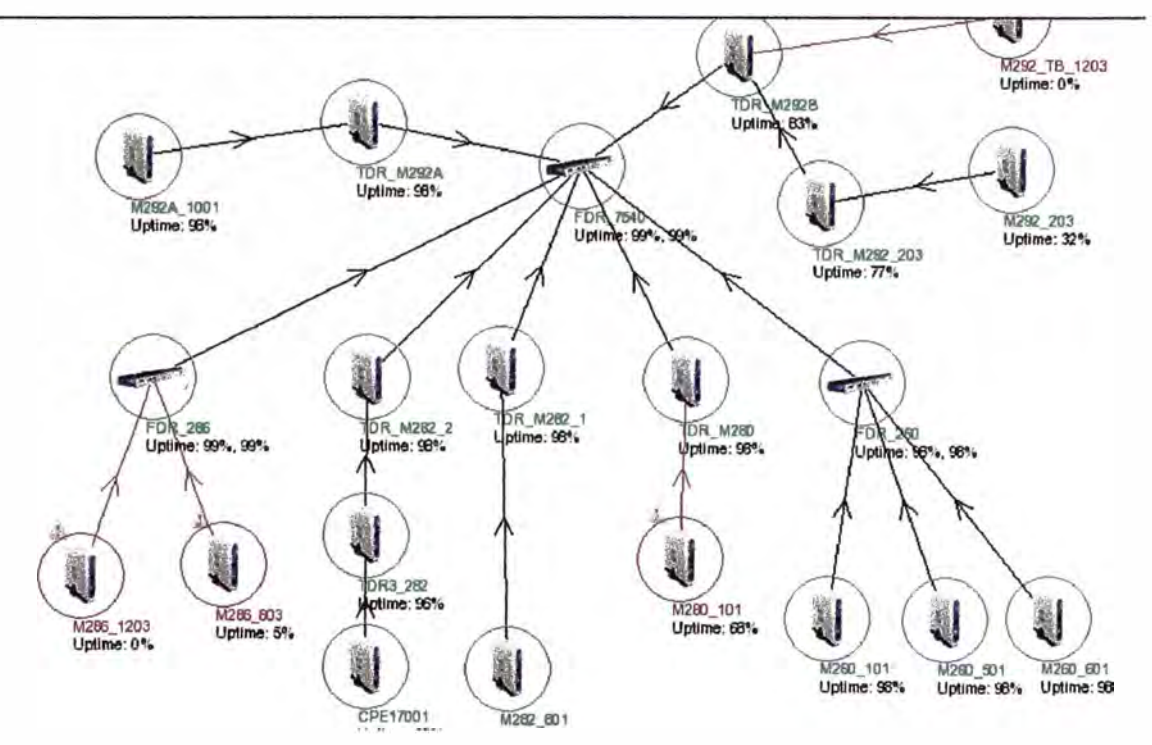

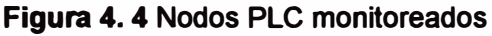

**En forma similar, es posible mantener información histórica de otros parámetros relacionados al canal BPL, como son el ancho de banda del canal, las ganancias de transmisión** y **recepción de la señal, etc. La Figura 4.5. muestra un gráfico generado por el software de monitoreo de la base de datos histórica sobre el ancho de banda durante una semana de colección de datos.** 

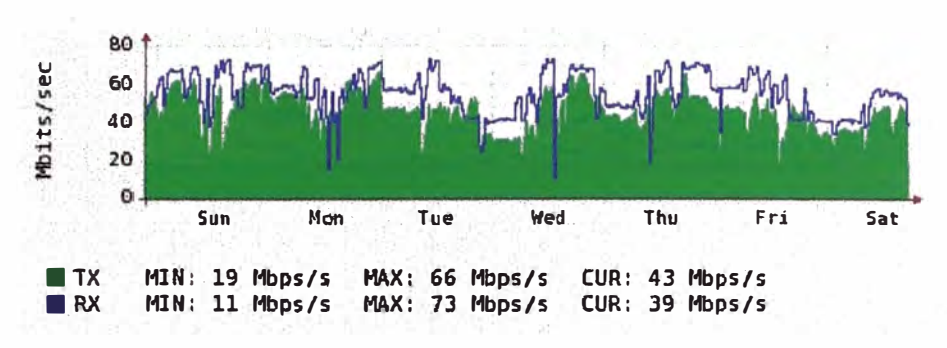

**Figura 4. 5 Ancho de Banda en un Nodo BPL** 

#### **4.4. ASTERISK**

**Asterisk es considerada una PBX en software de tipo Open Source, la cual al ser instalada en una PC (o servidor) con los accesorios adecuados, puede ser usado como una central de conmutación ( PBX) completa para usuarios de casa, oficina y grandes empresas, proveer servicios de VolP para telecomunicaciones. Es además un producto de tipo Open Source y a su vez una solución comercial de la empresa Digium, todos somos libres de modificar el código fuente de Asterisk para ajustarlo a nuestras necesidades. Cuenta con miles de instalaciones en el mundo y ha sido probada en un amplio rango de hardware, desde aquellas necesarias para Telcos hasta las microempresas. Es altamente compatible con los protocolos VolP como I AX, SIP, MGCP, H.323.** 

**Ha sido diseñada para ofrecer máxima flexibilidad considerando que es de naturaleza abierta en su desarrollo. Interfaces de programación (API por sus siglas en ingles Application Prógramming Interface) son definidas alrededor de la función central como una PBX, la cual controla toda la interconexión interna de la central, en forma abstracta, de cualquier protocolo, codee o hardware. Esto le permite ser utilizado con cualquier tecnología de hardware de hoy o en el futuro.** 

**Asterisk permite conectividad en tiempo real entre la red de telefonía conmutada (PSTN) y las redes de VolP, además por ser mas que una simple PBX, no solo se consigue tener una PBX mejorada sino también es posible implementar nuevos servicios como:** 

- **- Conectar empleados que trabajan desde sus casas directamente a la PBX de la oficina a través de los enlaces de lntemetd4 banda ancha.**
- **- Conectar diferentes oficinas en lugares distribuidos a través del Internet o una red privada ya existente entre ellos.**
- **- Ofrecer soluciones integradas de e-mail y voz.**
- **- Construir aplicaciones como los IVR para conectar las llamadas y pedidos directamente en un sistema de atención (ERP).**
- **- Ofrecer a los usuarios móviles acceso a la central de la oficina desde cualquier parte del mundo.**

#### **4.4.1. RAZONES PARA ELEGIR ASTERISK**

**Entre las principales ventajas que ofrece este producto, podemos citar:** 

- **• Reducción Extrema de Costos: Si comparamos una central PBX tradicional con interfaces digitales y teléfonos. Asterisk es solo un poco más económico que estas centrales. Sin embargo, el beneficio puede notarse si agregamos los servicios agregados como correo de voz, ACD, IVR and CTI. Con estas características avanzadas, Asterisk es varias veces más económico que las PBX tradicional, por tanto comparar Asterisk con PBX analógicas de bajo rango es algo injusto debido a que cuenta con muchas otras características que no están disponibles en ese tipo de centrales.**
- **• Independencia y Control sobre la Telefonía: Uno de los beneficios mas comúnmente reconocidos por los clientes es ta independencia que provee Asterisk. Algunos de tos fabricantes de PBX de hoy ni siquiera entregan el password para la configuración de ta central, o la documentación técnica del producto. Con Asterisk es todo lo contrario.**
- **• Rápido y Fácil Ambiente de Desarrollo : Asterisk puede ser extendido con diversos lenguajes de programación, como PHP y Peri, esto es una consecuencia ser un proyecto de tipo Open Source, donde el código esta escrito en ANSI C casi en su totalidad. E.sto también abre la posibilidad de entregar contenido dinámico mediante et desarrollo de rutinas específicas.**
- **• Flexible y Potente Plan de Marcado: Una caradeñstica envidiable de Asteñsk. Si observamos las PBX tradicionales, aún tas cosas sencillas como un Ruteo de Mínimo Costo (LCR: Least Cost Routing} no son confiables o se presentan como características opcionales. Con Asterisk el plan de marcado es limpio y sencillo**

**Sin embargo, no todas son ventajas, también existen limitaciones propias del producto, entre las más saltante podemos citar el hecho de utilizar el proyecto zapata, que consiste en utilizar el CPU de la PC para el procesamiento de las señales, esto se hace en otras arquitecturas con procesadores dedicados o DSPs (Digital Signa! Processing). Esto permite una importante reducción de costos en ta interfaz de hardware, pero et sistema se vuelve dependiente del procesador. Por tanto se debe desplegar Asterisk en una maquina o servidor dedicado para · ello siendo muy conservador en et dimensionamiento de CPU, también es recomendable utilizar Asterisk en una red virtual** 

**separada (VLAN) para así evitar los broadcast comunes en las redes LANs de las oficinas. Recientemente, algunos fabricantes están considerando chips DSPs en las tarjetas de inteñaz para Asterisk, con ello se implementa la cancelación de hecho, y las funciones de codees haciendo la solución con Asterisk mas robusta y confiable.** 

#### **4.4.2. ARQUITECTURA ASTERISK**

**La Figura 4.6 muestra la arquitectura interna del proyecto Asterisk, cuyas partes las iremos explicando en las próximas secciones.** 

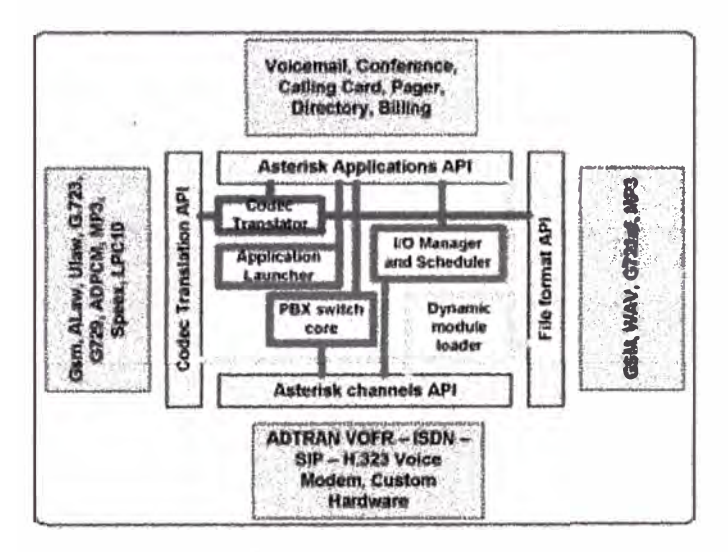

**Figura 4. 6 Arquitectura Asterisk** 

#### **Canales**

**· Un canal es el equivalente a una línea telefónica, pero en formato digital. Usualmente consiste en un,sistema de señalización digital o analógico (TDm9 o una combinación de un codee y un protocolo de señalización (por ejemplo SIP+GSM, IAX+Ulan). En un inicio todos los teléfonos eran analógicos y susceptibles al eco y al ruido. Luego la mayoría se fue convirtiendo en digitales utilizando PCM (Pulse Code Modulation), haciendo necesario 64 Kbps en ausencia de comprensión.**

#### **Codees y Traducción de Codee**

**Normalmente requerimos colocar la máxima cantidad de llamadas sobre una red de datos. Los codees hacen posible tener nuevas características en la voz digital. La comprensión es una de ellas, con tazas de alrededor de 8 a 1. Otras incluyen la detección de la actividad de la voz, conciliamiento de la pérdida de paquetes y generación de ruido. Todos estos codees pueden ser traducidos entre ellos dentro de Asterisk, para ello se utiliza como formato interno el slinear cuando se quiere pasar de un codee a otro. Los siguientes codees funcionan en Asterisk:**

**- G.711 uLaw (USA) 64 Kbps**

- **- G.711 uLaw (Europa 64 Kbps**
- **- G. 723.1, sólo en "modo de paso"**
- **- G.726, con 16/24/32/40 Kbps**
- **- G.729, requiere licenciamiento (8 Kbps)**
- **- GSM, 12-13 Kbps**
- **- iLBC, 15 Kbps**
- **- LPC 1 O, 2.5 Kbps**
- **- Speex, requiere 2.15 - 44.2Kbps**

#### **Protocolos**

**El envío de datos de un teléfono a otro debería ser sencillo, dado que la red se encarga de encontrar un camino entre ellos. Desafortunadamente, no ocurre exactamente así y son necesarios los protocolos de señalización para establecer conexiones entre los teléfonos, descubrir a los dispositivos tenninales, e implementar las señales propias de ta telefonía. Recientemente, es común et uso de SIP para esto. H.323 ha sido implementado ampliamente por las empresas en años anteriores y se ubica en casi todas las aplicaciones de VolP legadas. IAX es otra opción que se está volviendo popular porque trabaja bien con NA Ts (Network Adress Translation) y aprovecha mejor el ancho de banda.** 

**Asterisk soporta los siguientes protocolos:** 

**SIP** 

- **- H323**
- **- IAX v1 yv2**
- **- MGCP**
- **- •SCCP (Cisco)**
- **- Norte! unistim**

#### **Aplicaciones**

**Para conectar un teléfono con otro, se utiliza la aplicación Dial** O, **y como esta, todas las funcionalidades de Asterisk, como el correo de voz y tas conferencias se implementan como aplicaciones. Se puede ver tas aplicaciones disponibles en la consola con el comando "core show applications". Es posible agregar aplicaciones de terceros e incluso desarrollar unas propias.** 

#### **Escenarios Asterisk**

**Aunque el escenario para el despliegue de Asterisk más común es reemplazar una PBX, en el contexto de nuestro proyecto, se trata más bien de crear una nueva central para la atención de los clientes a través-de la red BPL. La Figura 4.7 muestra la topología de un despliegue con Asterisk en la que se reemplaza a una PBX.** 

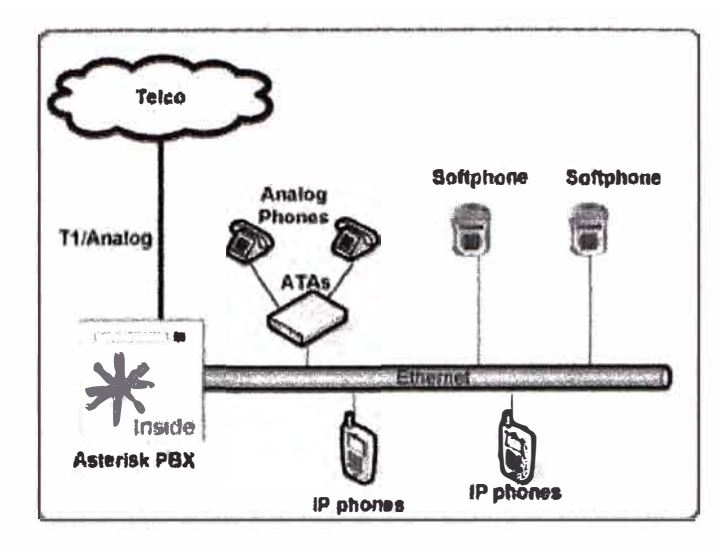

**Figura 4. 7 Escenario Asterisk** 

**En la Figura 4.8 se muestra una de las configuraciones más comunes. Y corresponde al deseo de grandes compañías de no poner en riesgo los servicios ya adquiridos mientras despliegan nuevas tecnologías, esto también para proteger las inversiones ya realizadas. Agregar el soporte IP a una PBX puede ser muy costoso, por lo que Asterisk puede conectarse utilizando una línea T1 y ser la alternativa más atractiva. Notemos además que también seria posible aprovechar el servicio de otros proveedores de VolP con menores tarifas por llamada que la tradicional Telco (PSTN).** 

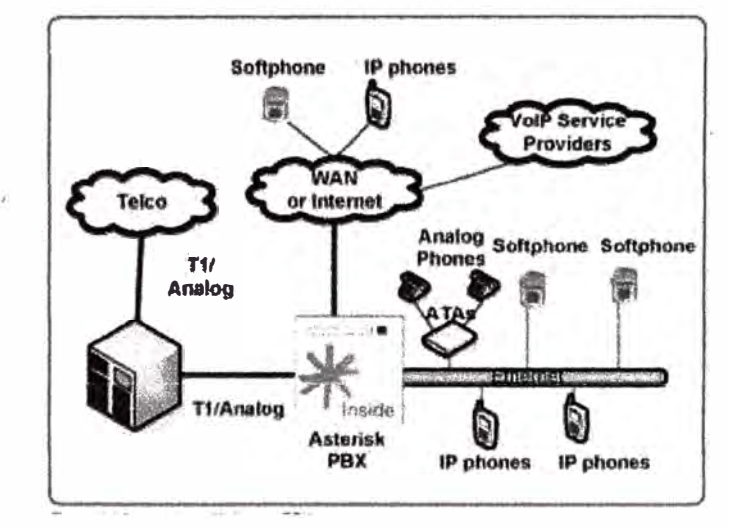

**Figura 4. 8 Asterisk integrando la PBX con VolP** 

**La Figura 4.9. muestra como Asterisk puede servir para integrar oficinas remotas a través de la conectividad WAN o el Internet, eliminando así el costo por las llamadas de tipo larga distancia que tienen un costo adicional en la PSTN. Es importante notar que las red WAN posiblemente ya existe como una red privada de datos para la compañía.** 

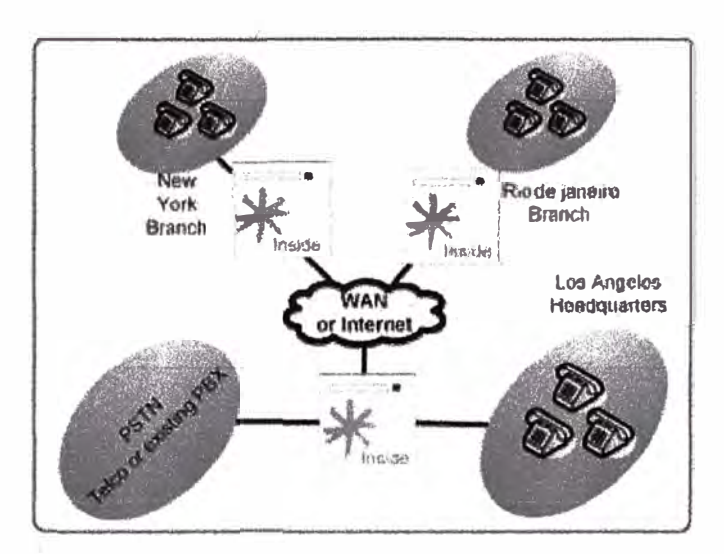

**Figura 4. 9 Asterisk para eliminar costos de larga distancia** 

#### **Servidor de Aplicaciones**

**Sobre Asterisk se pueden impiementar nuevos servicios para PBX existentes o para el mismo Asterisk. como correo de voz. recepción de fax. grabación de llamadas. IVR con base de datos, servidor de conferencias. Todos estos servicios se pueden alcanzar a costos reducidos comparados con sus análogos PBX.** 

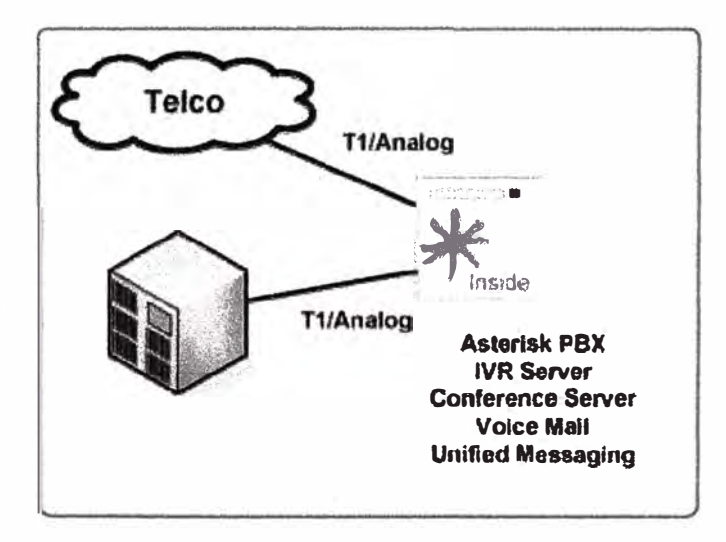

**Figura 4. 10 Asterisk para ampliar servicios a la PBX** 

#### **Gateway de Medios**

**La mayoria de los proveedores de VolP utilizan uixSIP proxy para el registro. localización y autenticación de sus usuarios. Finalmente, las l!amadas deben ser enrutadas a una PSTN o a otro proveedor utilizando SIP o H.323. Asterisk puede actuar como un Agente de Usuario entre elementos de fondo ( Back to Back User Agent ) o un gateway de medios, sustituyendo costosos softswitchs en el proceso de traducir señales de protocolos H.323, SIP, IAX y codees como G.711, G.729 y otros.** 

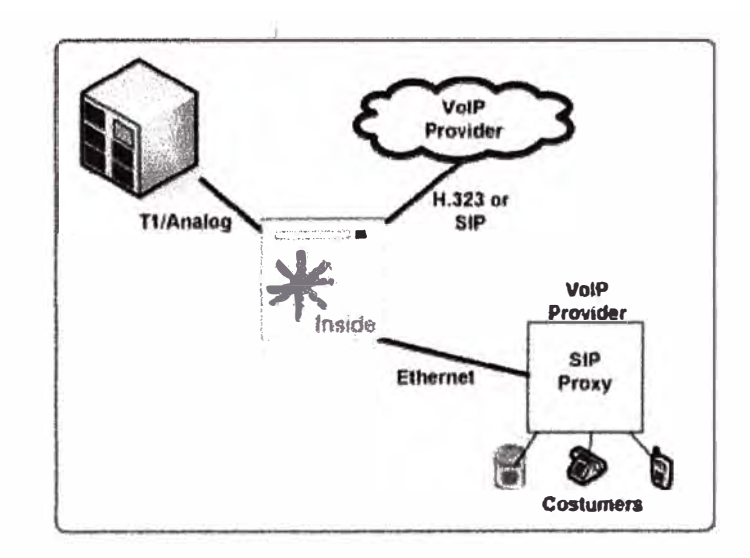

**Figura 4. 11 Asterisk como un Media Gateway** 

**En la Figura 4.12 se muestra una solución de Central de Llamadas (Call Center o Contact**  Center), la cual involucra combinar tecnologías como ACD (Automatic Call Distribution), **supervisión de llamadas, y otras. Básicamente existen tres tipos de Central de Llamadas: lnbound, Outbound y Blended. Los de tipo lnBound son los mas sofisticados e incorporan ACD, IVR y CT! ( Computer Tetephony lntegration), grabación, supervisión y reportes. Asterisk cuenta con estos elementos mediante sus modulas de AGI (Asterisk Gateway Interface), AMI (Asterisk Manager Interface), y las capacidades de grabad6n y reportes están integradas en forma nativa en Asterisk.** 

**Para un Call Center de tipo Outbound se requiere un potente marcador como uno de los elementos principales, aunque ya existen varios marcadores de tipo Open Source, no es complejo construir uno propio en caso se requiera. Un centra de tipo Blended permite en forma simultanea la recepción y la emisión de llamadas. Esto también es posible con Asterisk utilizando su mecanismo ACD.** 

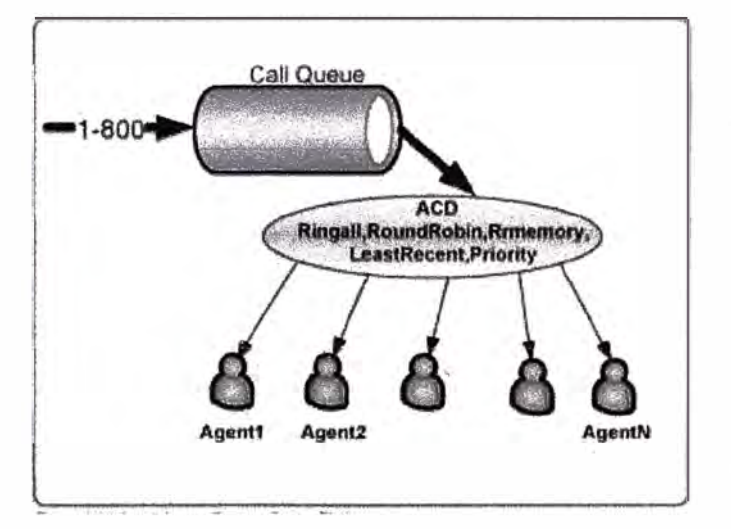

**Figura 4. 12 Asterisk como una Plataforma para Call Center** 

#### **Módulos de inteñaces Dinémicos**

**Cuatro interfaces se definen para la carga dinámica de módulos:** 

- **- Interfaz del Canal: Maneja el tipo de conexión asociada al inicio de la llamada, como puede ser VolP, ISDN, PRI u otra tecnología. Los módulos dinámicos se cargan para manejar las capas inferiores con los detalles de estas conexiones. Interfaz de Aplicación: Permite ejecutar tareas especificas para funciones agregadas, como conferencia, mensajes de texto, lista de directorios, correo de voz (voicemail), transmisión de datos in-line.**
- **- Interfaz de Traducción de Codee: Los formatos de codificación de audio se cargan por módulos como GSM, Mu-Law, A-law, e incluso MP3.**
- **- Interfaz de Formato de Archivo: Maneja las operaciones de lectura y escritura en distintos formatos del sistema de archivos.**

**Es resto de funciones son manejadas por el núcleo de conmutación (core switching), entre las principales de estas funciones, tenemos:** 

- **- Conmutación PBX: la esencia de Asterisk es por supuesto ser un banco de intercambio o Private Branch exchange (PBX), conectando las llamadas de varios de usuarios en forma automática**
- **- Traductor Codee: utiliza los módulos específicos de cada codee para codificar y decodificar los formatos usados en la industria telefónica. Con ellos es posible ajustar las diversas necesidades entre alta calidad y utilización de ancho de banda.**

**Administrador de tareas y de Entrada/Salida: Administra el cronograma de tareas de bajo nivel y administra el sistema para optimizarlo en todas las condiciones de carga posible.**

**Mediante el uso de estas interfaces Asterisk logra una completa abstracción entre sus funciones centrales como un sistema de conmutación PBX y una variedad de tecnologías en el campo de la telefonía. La habilidad de cargar modulo en forma dinámica, le permite a Asterisk incluir codees extremadamente compactos para paquetes de voz sobre líneas de baja velocidad como un Módem telefónico y a la vez proveer calidad de audio sobre 1 íneas mas veloces.** 

#### **4.5. EL MOVIMIENTO OPEN SOURCE**

**Se denomina Open Source a aquellos proyectos de software creados con una metodología de desarrollo específica. En esta metodología esta disponible el programa tanto en su forma binaria, como también el código fuente que da origen a esta forma binaria, además, existe libertad para modificar el código y reutilizarlo. Todo ello esta** 

**enmarcado · bajo los términos de una licencia de uso, de las cuales una de las más utilizadas en la GPL (GNU Public License) de la organización GNU, pero existen muchas otras calificadas como Open Source en el mercado.** 

**Actualmente existe una organización llamada la iniciativa Open Source, OSI por sus siglas en inglés Open Source lnitiative quienes emiten certificaciones de licencias de software que cumplen con la definición de Open Source, fue fundada en 1998 y tiene sede en California, Estados Unidos. Esto ha hecho posible contar con mecanismos que delimitan las obligaciones y derechos de los usuarios y/o programadores involucrados en el software de código de fuente abierta.** 

**La aceptación de los programadores en todo el mundo ha sido tan entusiasta que han surgido empresas que ofrecen servicios para alojar y gestionar proyectos de software libre. Estos sitios web conocidos como "repositorios de proyectos" ofrecen los servicios necesarios en todo proyecto de desarrollo de software, como administración de código fuente (CVS: Control Version System ), gestión de errores, lista de correos electrónicos, gestión de archivos para descargar las entregas o release, página Web personalizada del proyecto, estadísticas de descarga del proyecto, etc. Entre los más conocidos y utilizados en este rubro podemos citar a SourceForge ubicado en http://www.sourceforge.net , el cual mantiene aproximadamente 180,000 proyectos y tiene alrededor de 2 millones de usuarios suscritos. La Figura 4.13. muestra el número de proyectos open source agregados a sourceforge [6] desde 1993 hasta el año 2007, como puede apreciarse el crecimiento es exponencial.** 

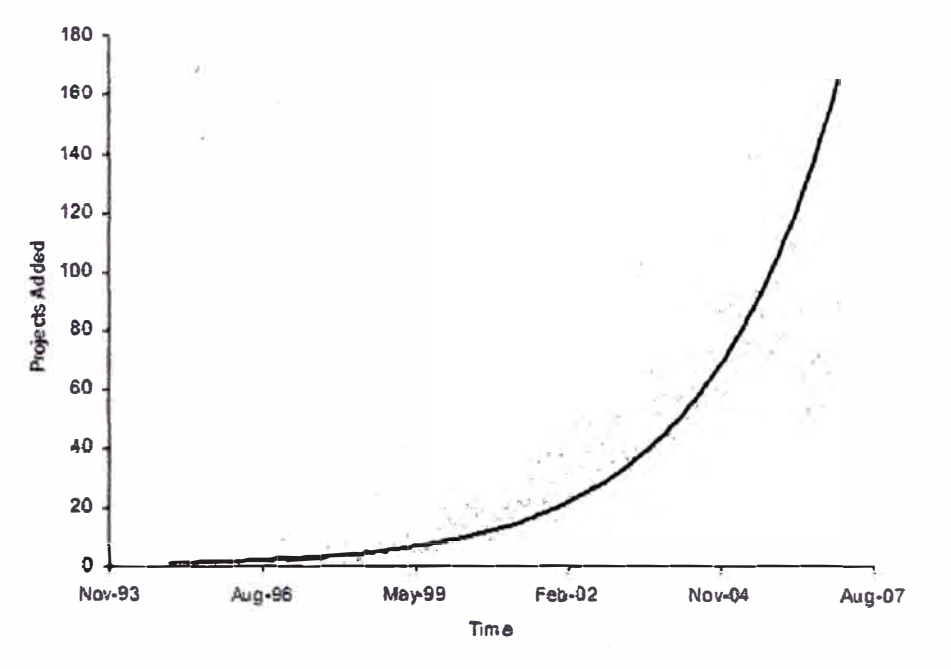

**Figura 4. 13 Proyectos Open Source agregados a Source Forge** 

**Para explorar con mayor profundidad el movimiento Open Source, veamos algunos de los proyectos más notables en este rubro, desde sus inicios como un pequeño movimiento**  hasta nuestros días en que es considerada una alternativa viable en el sector corporativo **de las tecnologías de Información.** 

#### **4.5.1 EL PROYECTO GNU**

**El proyecto GNU fue lanzado en 1984 con la finalidad de crear un sistema operativo completo similar a Unix, pero de fuente abierta. A este sistema se le denominaría "El Sistema GNU", cuando muchas de las partes del sistema estuvieron listas, el núcleo del sistema (o Kernel) aún no estaba lista y en ese tiempo (en el año 1992) se tomó el kernel de Linux, un proyecto que nació como una iniciativa personal de Linus Torvalds. El Sistema GNU con el kernel Linux proporcionó en sus inicios un sistema operativo completo, a este sistema se han sumado con el tiempo muchos otros proyectos para crear una alternativa completa conocida hoy simplemente -y de manera un poco injusta - - como Linux.** 

**La dirección del proyecto GNU esta bajo la tutela de la Fundación de Software Libre (Free Software Foundation) la cual provee membresía, software, documentación y patrocinio corporativo para impulsar el movimiento del código fuente abierta o de software libre.** 

**Este movimiento nace· por la iniciativa personal de Richard Stallman, quien a mediados de los años 80 se encuentran imposibilitado de compartir el software que había desarrollado como parte de sus investigaciones en el laboratorio de Inteligencia Articial del MIT, esto lo llevó a tomar la decisión de apartarse de lo que él llamó el software propietario y se impuso la meta de construir un sistema operativo completo capaz de ser compartido en forma abierta y en comunidad. Como todo sistema, son necesarias ciertas partes mínimas para su funcionamiento, en particular debido a que el Sistema GNU estaba inspirado en Unix, este debería tener como mínimo una librería de rutinas para el lenguaje C, un compilador, un intérprete de comandos o SHELL y un editor de texto.** 

**Así se comenzaron a desarrollar la librería C, el compilador GCC (GNU C Compiler), el shell Bash y el editor Emacs, luego el ambiente gráfico de ventanas Xfree86. Posteriormente y con el impulso del Internet, se incrementaron las posibilidades de comunicación entre los desarrolladores y esto impulsó el movimiento de software libre, en 1994 se creó el servidor web Apache, el cual hoy publica casi el 70% de la información de 1 ntemet, a esto se sumaron iniciativas para crear base de datos relacionales (SOL) y nacieron MySQL y PostgreSQL, el mismo Kernel de Linux comenzó a crecer en capacidades y fue incorporando funcionalidades para el manejo de redes TCP/IP y otros protocolos, así como otras capacidades demandadas por los ambientes corporativos** 

**altamente críticos. De este modo, en los años 90 y con un sistema GNU/Linux ya era posible crear soluciones completas y gozar de todas las ventajas que ofrecía el hecho de ser un Software Libre (Open Source)** 

#### **4.5.2 EL CRECIMIENTO DE GNU/LINUX**

**En el año 2000 el crecimiento de Linux llamó la atención de las corporaciones del sector de 1T (lnformation Technology), en principio, del mismo Microsoft pues Linux competía directamente como una alternativa a Windows NT/2000, aunque carecía de una amplia base de aplicaciones, su crecimiento significaba el nacimiento de un futuro contender en la posición de Sistema Operativo pra· las redes y para el escritorio, en este último dominado casi en su totalidad por Microsoft.** 

**En los últimos seis años Linux ha experimentado un crecimiento notable y se ha consolidado como una alternativa real en muchos segmentos de soluciones para IT, empresas como lntel, IBM, Google, Dell y otros ofrecen servicios y hacen inversiones directas en Linux, los consideran como una plataforma operativa estándard; es por lo tanto una opción en el área de servidores de cómputo, así como una opción en el uso diario para personas que requieren aplicaciones típicas de oficina.** 

**Esta abundante cantidad de software se entrega a través de Distribuciones GNU/Linux, las cuales son colecciones del software libre ( construidas direcdtamente desde los proyectos de desarrollo) con un método que facilite su instalación, el cual suele incluir el reconocimiento del hardware, el particionamento del disco, la selección de paquetes y la instalación de programas para la gestión o administración futura del sistema. Hoy existen cientos de distribuciones GNU/Linux, siendo las más notables:** 

- **- Red Hat**
	- **Ubuntu**
- **- SuSe**
- **- Federa**
- **- Debian**
- **- CentOS**
- **- Slackware**

**El software libre no es sinónimo de gratuito, muchas de las distribuciones anteriores tienen un esquema comercial de ventas y soporte técnico, esto ha hecho posible la adopción amplia de Linux en ambientes empresariales, quienes están interesadas en el servicio para corregir errores relacionados a las aplicaciones que les son críticas, como por ejemplo las bases de datos (Oracle, D82, lnformix, MySQL, etc), servicios de redes, servidores de aplicaciones, servidores de directorio y control de acceso, etc.** 

#### **4.5.3 LAS MOTIVACIONES DEL SOFTWARE LIBRE**

**The Boston Consult Group, una firma de investigación realizó un estudio [7] sobre las motivaciones que impulsan a los desarrolladores a participar en proyectos de software libre, y contrario a la suposiciones teóricas iniciales donde se creía que la principal motivación era de tipo externa, como mejores ingresos, o una carrera creciente; lo que se encontró fue la motivación más importante era de tipo intrínseca y se basada en el disfrute de ser creativo y trabajar en equipo, y que las motivaciones que arrastran a los programadores a unirse incluyen el deseo de mejorar sus habilidades y la estimulación intelectual que significa escribir código. Entre los encuestados se observó que hasta el 40% es remunerado por participar en proyectos de software libre.** 

**La Figura-4.14 muestra el número de programadores que participaron, así como algunas de los aspectos de interés, como la edad, los años de programación, su experiencia participando en Software Libre/Abierto y finalmente el número de proyectos en que participa. Aquí se establece que el desarrollo de software, como actividad productiva, no sólo tiene una cognotación económica** y **se maneja con incentivos típicos a las carreras profesionales; sino que también - aplicado al Software Libre al menos - se trata una actividad de consumo y producción capaz de proveer resultados sicológicos positivos, además de los resultados propios del desarrollo.** 

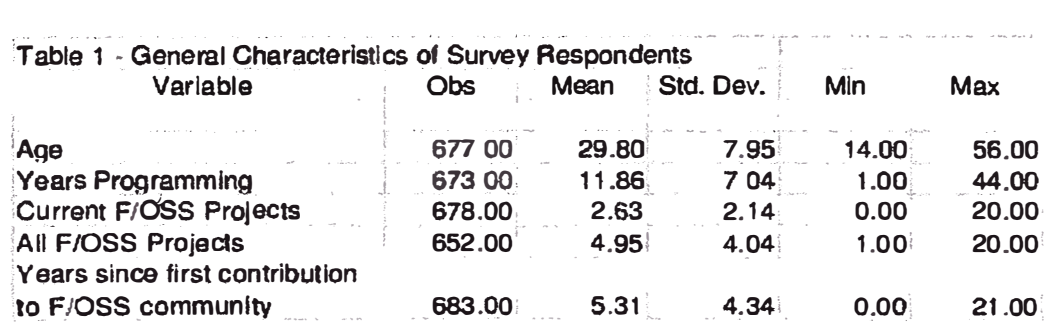

#### **Figura 4.14 Datos estadísticos de los programadores encuestados**

**El 97 .5% de programadores son hombres, con edad promedio de 30 años y residen en países occidentables desarrollados (45% en USA y Canadá) y 38% en Europa occidental. 51% de ellos son personas profesionales con estudios en ciencia de la computación o tecnología de la información, y un 40% no tiene estudios formales y son autodidactas. En general la experiencia promedio del grupo es de 11 años.** 

**La Figura-4.15 muestra las principales motivaciones para participar: 1) motivaciones intrínsecas basadas en la satisfacción, 2) motivaciones intrínsecas basdasa en comunidad y 3) motivaciones extrínsecas. Habiéndose encontrado envidencia para cada uno de estos tipos de motivaciones.** 

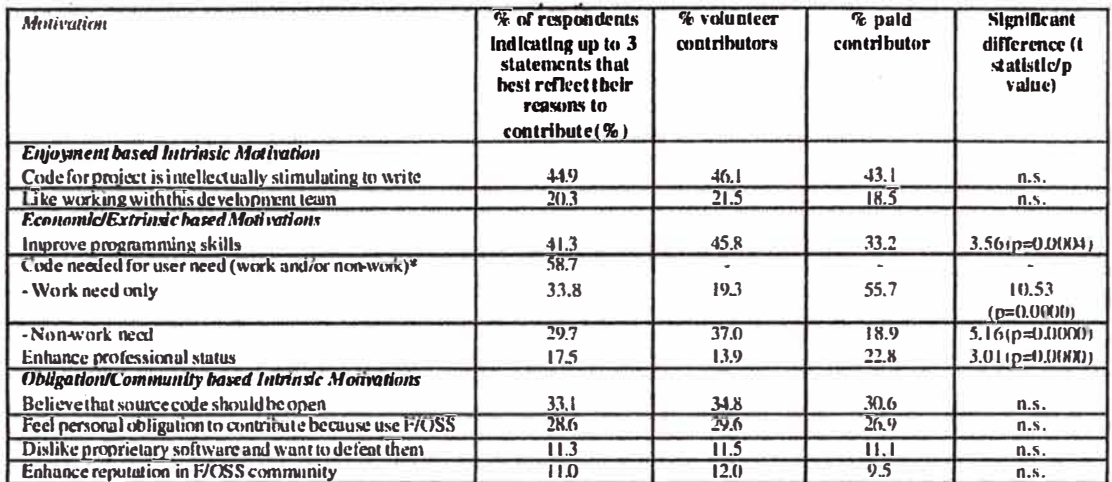

**"A: gregauon of responsc!!l lhnt mdicutcd neoomg sol\ware rorwork nndtor non-work related need. Nol un actual survey question. Overlup in 11ser needs limited to 4.9% of sample. n.s. ≈not significant.** 

**Figura 4. 15 Motivaciones para participar en Software Libre (F/OSS) La necesidad por el software, tanto relacionado al trabajo como no relacionado a este, es la razón más común para participar, sin embargo en las razones únicas se ubica como la más importante la estimulación intelectual relacionada al proyecto. Este resultado es consistente con otros hallazgos relacionados a la creatividad y flujo. Mejorar habilidades de programación, una motivación extrínseca relacionada al capital humano, ocupa el segundo lugar, con 41.8% de los participantes que indicaron era un motivador importante. Aproximadamente un tercio que la creencia de que "El código fuente debería estar abierto", un motivador de comunidad/obligación, era una razón importante para participar. Seguido de cerca por aquellos que sentían una especie de obligación por retribuir a la comunidad por la herramientas recibidas (28.6%). Aproximadamente el 20% indicó que el trabajo en equipo era un motivador para su participación. otros motivadores citados comúnmente como reputación en la comunidad, estatus profesional, combari el software de código cerrado o propietario, ocuparon posiciones bajas.** 

**Otra fuente de motivación es el nivel de identificación sentido por la comunidad de hackers, los encuestados mostraron un alto grado de identificación con esta comunidad, 42% indicaron que la consideraban como su identidad primaria, 41 % dijeron que estaban algo identificados, 9% eran neutrales, y un 8% indicaron rechazo a esta tipo de afiliación.** 

**En este estudio se hizo un análisis de cluster ( o grupos) y se encontró distintas valoraciones a las motivaciones de su partipación, esto nos muestra a una comunidad heterógenea donde ninguna de las razones es mayor al 50% y en ella podemos citar a cuatro grupos.** 

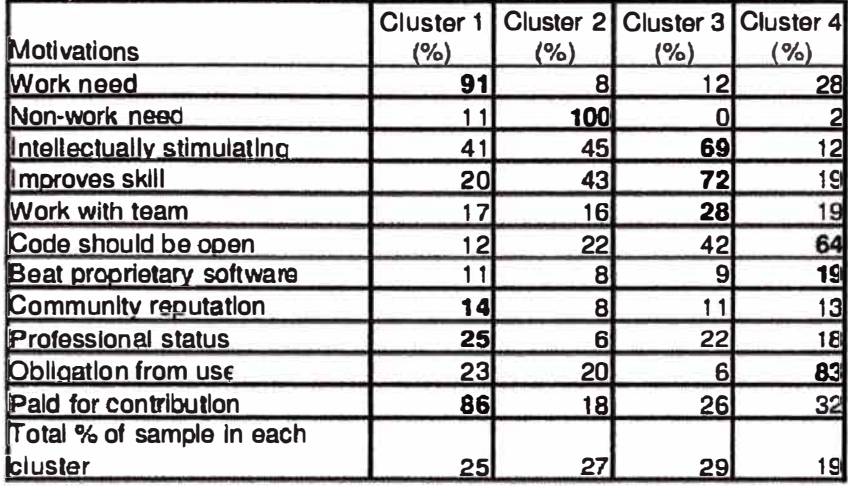

**n=679** 

**Figura 4. 16 Motivaciones resaltas por Grupos ( Clusters)** 

#### **4.5.4 EL PROYECTO ASTERISK COMO SOFTWARE LIBRE**

**Veamos la evolución del proyecto Asteñsk en un contexto de iniciativa de Software Libre (Open Source). En el año1999 se creó la empresa Linux System Services con la finalidad de ofrecer servicios alrededor de Linux, de la necesidad de esta misma empresa para atender a sus clientes nació la iniciativa de desarrollar un medio de atención automática de mensajes que eran tomados de las llamadas de los clientes y que despachara automáticamente un mensaje a un técnico asignado. El fundador de esta empresa ya tenía experiencia en proyectos de software libre y también en comunicaciones, había participado en los proyectos I2tpd, Gaim, y cheops, por tanto no tardó mucho en desarrollar su propia solución y la bautizó como Asterisk.** 

**Luego de un a�o de ofrecer Asterisk entre otras soluciones genéricas de Linux, esta se complementó con el proyecto Zapata (cuyo autor es Jim "Dude" Dixon), el cual había creado una tarjeta PCI para telefonía sobre la PC pero con especificaciones abiertas, es en este momento que la empresa cambia al nombre Digium en vista de la gran aceptación de esta solución.** 

**Actualmente Asterisk es más que un producto, se ha convertido en una plataforma que sirve de base para la construcción de otras soluciones, muchas de ellas provienen de empresas terceras e incluso de clientes de Digium, este hecho es un signo de madurez de un proyecto de software, es decir, cuando las innovaciones y cambios dejan de ser exclusivas de las empresa o el grupo que originalmente creó el proyecto y se convierte en una suerte de estándar.** 

#### **CAPÍTULO V**

#### **ASPECTOS OPERATIVOS DEL SERVICI O DE TELEFONIA FIJA**

**En este capitulo describiremos los aspectos relacionados a la operación del servicio de telefonía a través de la red eléctrica. Como veremos en detalle, estas labores se pueden dividir en aquellas destinadas a la operación de la red PLC en coordinación con la empresa de distribución eléctrica y las actividades de administración asociadas al servicio de Telefonía, como las altas de cuentas, bajas de cuentas, suspensiones, la atención al cliente, el cumplimiento del marco regulatorio (OSIPTEL) y otros.** 

**El tipo de licencia que se requiere para prestar el servicio de transmisión de datos depende de la modalidad que se. Las modalidades dependen básicamente en el mercado al que se le brinda el servicio, en nuestro la Telefonía Fija esta regulada y por tanto requiere una licencia específica para tal fin. En el caso de la red WAN el esquema de licencia es de tipo "Portador Local", así también para el caso de la red BPL, la cual cumple el rol de transporte de datos** 

#### **5.1. OPERACI ONESDE LA RED BPL**

1 l **Las actividades asociadas a la operación de la red BPL requieren la coordinación estrecha entre el personal especializado en los equipos BPL quienes son los responsables finales por la continuidad del servicio, y el personal de la red eléctrica. La . interacción entre estos dos equipos es mutua toda vez que ahora comparten las mismas instalaciones para el despliegue de sus servicios.** 

**Por ejemplo, si la empresa eléctrica planifica la realización de una suspensión del servicio electrizo programado por razones de expansión o mantenimiento, este corte de energía también afectara la operación de la red PBL. Del mismo modo la puesta en marcha de nuevos equipos PBL o la renovación de los mismos implican intervenir en la red eléctrica, aunque es posible completar estas operaciones sobre una línea energizada, el riesgo de producir un corte de servicio se incrementa, y en proporción con el numero de intervenciones de tipo BPL necesarias.** 

**Por otro lado, las red BPL concebida como una red de datos, debe contar con el monitoreo continuo de los sus componentes. Los equipos ILEVO cuentan con el protocolo SNMP (Simple Network Management Protocol) para la obtención de todos los parámetros**  **de interés durante su operación. Con el uso del protocolo SNMP se puede construir un sistema de monitoreo o NMS (Network. Management System) similar al mostrado en la Figura 5.1.** 

**El sistema de monitoreo permite obtener los valores de ciertos contadores (denominados OID: Object ldentification) en la nomenclatura SNMP y así construir gráficos históricos o series de tiempo como las mostradas en la Figura 5.2., de este modo se pueden construir mecanismos de alerta para detectar niveles de señal por debajo de lo deseado.** 

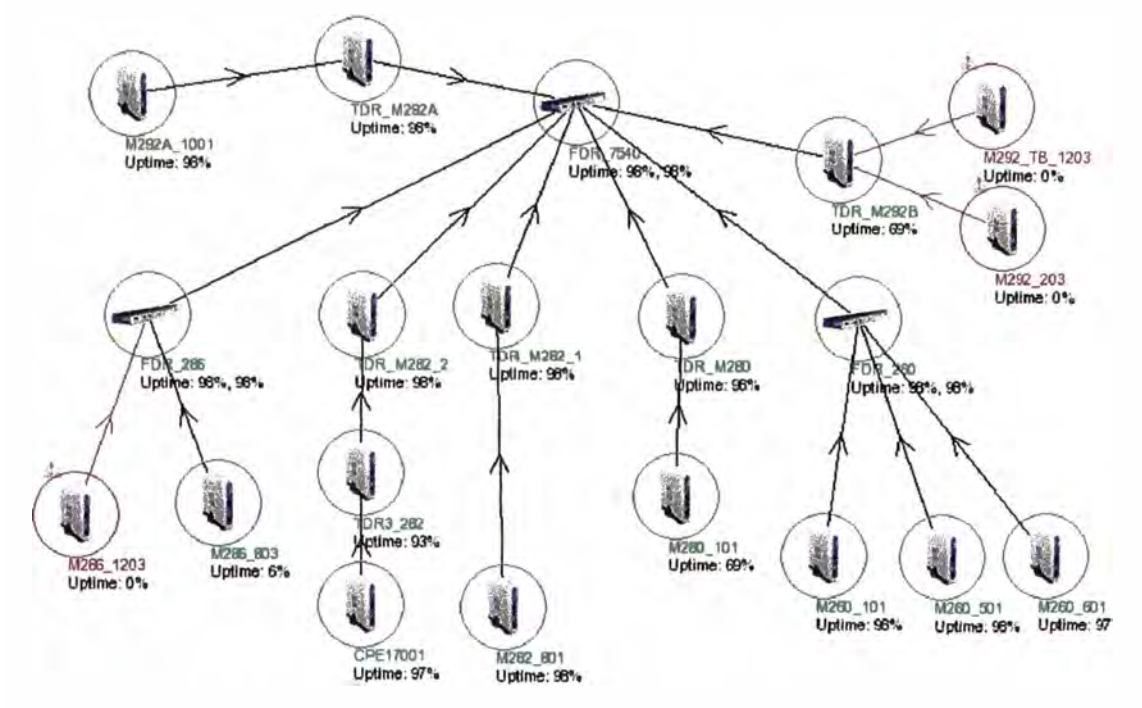

**Figura 5. 1 Vista de la red PLC en un Sistema de Monitoreo SNMP** 

La Figura 5.2 muestra el ancho de banda disponible a nivel de PLC en las direcciones de **transmisión (Tx) desde el equipo hacia el nodo master inmediato, y de recepción (Rx). desde el nodo master hacia el equipo monitoreado .** 

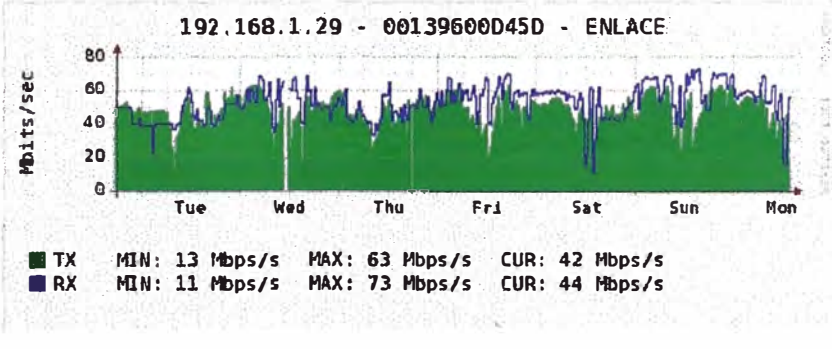

**Figura 5. 2 Ancho de Banda de Canal PLC, obtenido vía SNMP** 

#### **5.3. OPERACIONES DE LA RED ELÉCTRICA**

**Al convertirse la red eléctrica en un medio compartido entre la distribución de energía, como su principal objetivo, y de canal de acceso a dates como objetivo secundario, se hace necesario la adaptación de todos los procedimientos de seguridad, mantenimiento y maniobras eléctricas de la empresa de distribución para incluir las consideraciones relativas a la función BPL** 

**En la Figura 5.3. se muestra el proceso de instalación de un punto de acceso BPL, se trata de la instalación del punto de inyección BPL en el medidor de un cliente, tarea que fue desempeñada por el personal especializado de la compañía eléctrica, pero que debe ser coordinado con el personal de la red BPL para dar la conformidad del nivel de serial de banda ancha aceptable. Esta verificación se hizo posible mediante el uso de un analizador de frecuenci�s para comprobar la presencia de los modos BPL** 

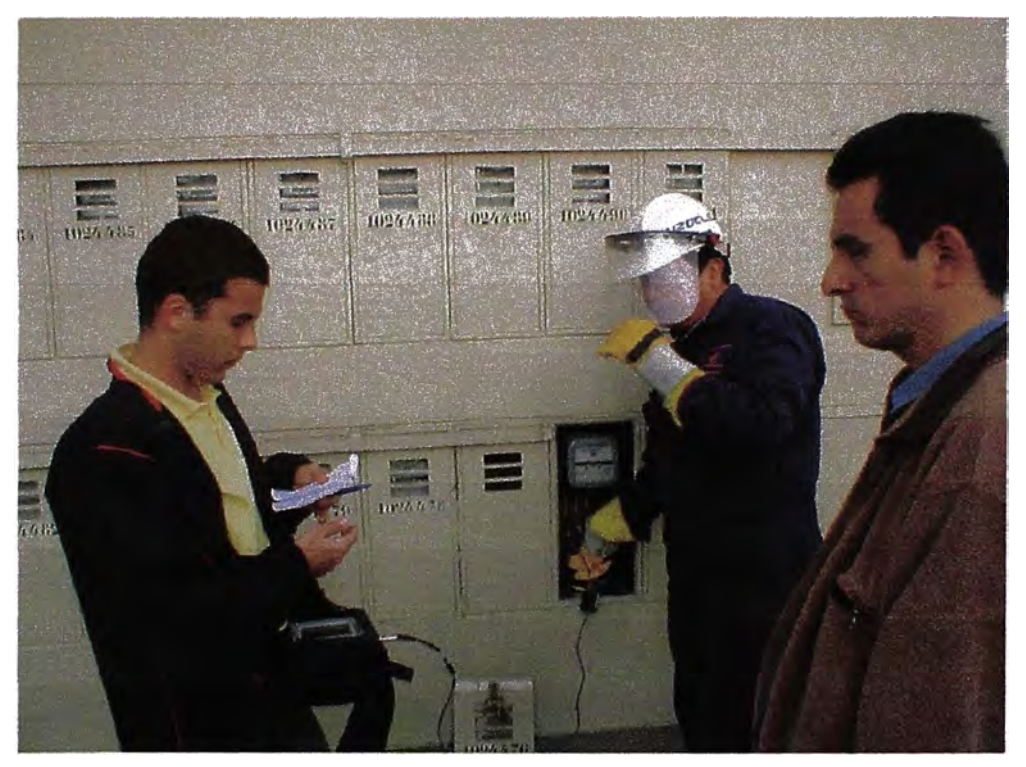

**Figura 5. 3 Instalaciones BPL conjuntas con Operaciones Eléctricas** 

#### **CONCLUSIONES**

**Habiendo analizado los elementos de una solución de VolP, las prestaciones que ofrece una red de tipo BPL, las ventajas del software Open Source y los resultados de pruebas piloto, así como de laboratorio, podemos indicar a manera de conclusiones:** 

- **• La implementación de un servicio de telefonía basado en IP utilizando la red eléctrica como alternativa de acceso de última milla y el Software Libre es factible. Las pruebas de configuración y acceso realizadas demuestran que el ancho de banda y tas facilidades de calidad de servicio (QoS) hacen esto posible.**
- **• La topología de ta distribución eléctrica en Lima facilita el despliegue BPL utilizando los puntos de transformación para la inyección y reforzamiento de la señal de datos. Esto permite aprovechar el alto grado de penetración en los hogares y oficinas inherente al servicio eléctrico.**
- **• Et software libre, y en particular Asterisk, reduce dramáticamente los costos de · implementación de la solución VolP, su flexibilidad permite la integración con red de telefonía pública (PSTN) y así ofrecer el servicio de telefonía a los usuarios finales.**
- **• El Software Libre, además provee los servicios necesarios para el acceso,** configuración y operación de los equipos BPL, el cual gracias a que se basa en **estándares puede aprovechar esta ventaja**
- **• Siendo la calidad de servicio en la red el principal obstáculo para el tráfico de tiempo real sensible como la voz, la red BPL hace posible distinguir diferentes tipos de tráfico a través de redes virtuales y así establecer prioridades en su transporte.**
- **• La integración de la tecnología BPL sobre la red eléctrica no distorsiona ta operación de esta ultima, debido a que ta operación BPL es ubica en altas frecuencias (3-34 Mhz) comparadas con los 60 Hz de la red eléctrica, las pruebas en campo no reflejaron ninguna interferencia o distorsión en ta red eléctrica durante el** funcionamiento de la red **BPL**
- **• Para ofrecer un servicio de calidad al usuario final, se hace necesaria la coordinación estrecha entre la empresa eléctrica y la operadora de ta red BPL, al ser la primera proveedora de la red eléctrica como guía de onda y la segunda responsable por los equipos de datos ubicados en los puntos. de transformación**

• La arquitectura de configuración de los equipos BPL facilita su operación, al contar con servicios externos que proveen el acceso, los parámetros de inicio y las opciones de monitoreo en forma centralizada. Los equipos BPL actúan con inteligencia limitada a la búsqueda del nodo más cercano y obtienen sus parámetros de funcionamiento desde un lugar central vía los servicios DHCP, RADIUS y SNMP.

#### **BIBLIOGRAFIA**

- **1. Bill Douskalis, "Putting VolP to Work: Softswitch Network Design and Testing", Prentice Hall. PTR. Setiembre2001**
- **2. Flavio Goncalvez, "Configuration Guide for Asterisk PBX", BookSurge Publishing, 2 edition. Abril 2007**
- **3. Packetizer lnc. "H.323 Protocol Overview", Paul E. Jones. October 2007.**
- **4. Ray Horak, ''Telecommunications and Data Communications Handbook ", Wiley-**
- **5. Gilbert Held, "Understanding Broadband over Power Une", Auerbach Publication; 1 edition. Mayo 2006**
- **6. Amit Deshpande and Dirk Riehle, ''The Total Growth of Open Source". SAP Research, SAP Labs LLC. 2008.**
- **7. Karim R. Lakhani and Robert G Wolf, "Why Hackers Do What They Do: Understanding Motivation and Effort in Free/Open Source Software Projects". The Boston Consulting Group.2003**
- **8. V. Kumar, Markku Korpi, Senthil Sengodan, Vineet Kumar, "IP Telephony with H.323: Architectures for Unified Networks and lntegrated Services". Wiley; 1st edition 2001**
- **9. Schulzrine H, y Casner, "RTP Profile for voice and video conferences with minimal· control, RFC 1890. Enero 1996.**
- **10. llevo "Transformer Equipment System - Data Sheet".**
- **11 . llevo "ILV2000 - Data Sheet".**
- **12. llevo "ILV2010- Data Sheet".**
- **13. IETF, "RTP: A Transport Protocol far Real-Time Applications RFC 1889". http://www.ietf.org/rfc/rfc1889.txt. 1996**
- **14. Jim Van Meggelen, Leif Madsen, Jared Smith. "Asterisk, the future of telephony". O'REILL Y 2nd • Edition 2007**
- 15. Halid Hrasnica, Abdelfattech Haidine, Ralf Lehnert. "Power Line communications **design". WILEY. 2004**